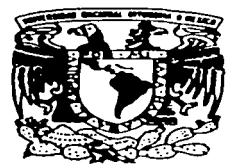

# UNIVERSIDAD NACIONAL AUTONOMA DE MEXICO

### FACULTAD DE ESTUDIOS SUPERIORES **CUAUTITLAN**

PROPUESTA DE UNA GUIA PARA LA IMPLANTACION DE UN MODELO DE INFORMACION FINANCIERA PARA UNA EMPRESA FABRICANTE DE PRODUCTOS QUIMICOS

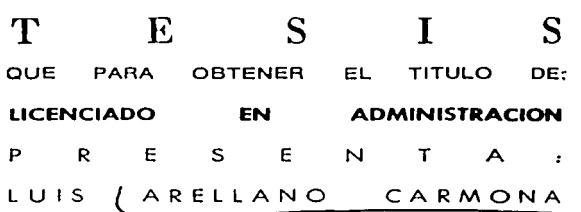

ASESOR: L.A.E. FRANCISCO RAMIREZ ORNELAS

CUAUTITLAN IZCALLI. EDO. DE MEXICO 2003

TESIS CON VALLA *DE* ORIGEN

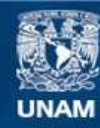

Universidad Nacional Autónoma de México

**UNAM – Dirección General de Bibliotecas Tesis Digitales Restricciones de uso**

# **DERECHOS RESERVADOS © PROHIBIDA SU REPRODUCCIÓN TOTAL O PARCIAL**

Todo el material contenido en esta tesis esta protegido por la Ley Federal del Derecho de Autor (LFDA) de los Estados Unidos Mexicanos (México).

**Biblioteca Central** 

Dirección General de Bibliotecas de la UNAM

El uso de imágenes, fragmentos de videos, y demás material que sea objeto de protección de los derechos de autor, será exclusivamente para fines educativos e informativos y deberá citar la fuente donde la obtuvo mencionando el autor o autores. Cualquier uso distinto como el lucro, reproducción, edición o modificación, será perseguido y sancionado por el respectivo titular de los Derechos de Autor.

**USE** ... '-:.\ ......

### FACUL TAO DE ESTUDIOS SUPERIORES CUAUTITLAN UNIDAD DE LA ADMINISTRACION ESCOLAR DEPARTAMENTO DE EXAMENES PROFESIONALES

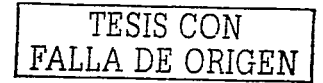

DR. JUAN ANTONIO MONTARAZ CRESPO DIRECTOR DE LA FES CUAUTITLAN PRESENTE

## ASUNTO: VOTOS APROBATORIOS  $\overline{\phantom{a}}$ .....  $\overline{\phantom{a}}$  ,  $\overline{\phantom{a}}$  ,  $\overline{\phantom{a}}$  ,  $\overline{\phantom{a}}$  ,  $\overline{\phantom{a}}$  ,  $\overline{\phantom{a}}$  ,  $\overline{\phantom{a}}$  ,  $\overline{\phantom{a}}$  ,  $\overline{\phantom{a}}$  ,  $\overline{\phantom{a}}$  ,  $\overline{\phantom{a}}$  ,  $\overline{\phantom{a}}$  ,  $\overline{\phantom{a}}$  ,  $\overline{\phantom{a}}$  ,  $\overline{\phantom{$

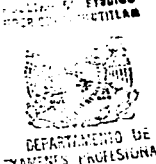

CLEARTING 1.<br>ATN: Q. Ma. dé<sup>raig</sup>ris right García Mijares Jefe del Departamento de Exámenes Profesionales de la FES Cuautitlán

Con base en el art. 28 del Reglamento General de Exémenes, nos permitimos comunicar a usted que revisamos la TESIS:

Proouesta de una gufa oara la implantación de un modelo de información fjnanciera para una empresa fabricante de productos gufmicos.

que presenta  $_{\text{cell}}$  pasante:  $_{\text{full}}$  arellano Carmona<br>con número de cuenta: 8601054-0 para obtener el título de : con número de cuenta: 8601054-0 Licenciado en Administración

Considerando que dicho trabajo reúne los requisitos necesarios para ser discutido en el EXAMEN PROFESIONAL correspondiente, otorgamos nuestro VOTO APROBATORIO.

### ATENTAMENTE

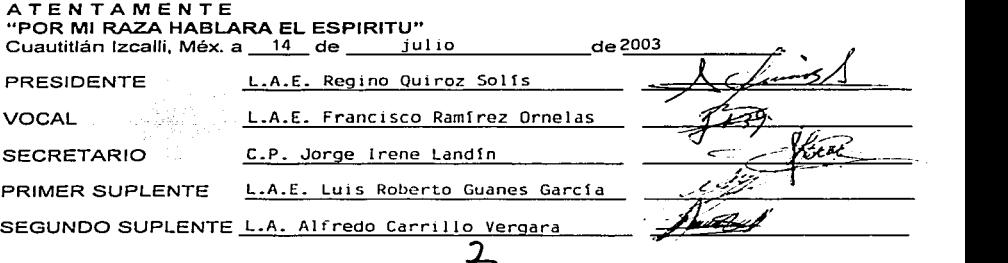

**En agradecimiento a mis padres a quienes amo y debo lo que soy.** 

Para mi esposa Tere quién ha sido mi amiga **y compañera.** 

u£∛e

A mis hijos Luis Raúl y Michelle que **son mi mayor Tesoro.** 

A mis hermanos Andrea, Raúl, Gustavo y Felipe que son parte fundamental en mi vida.

TESIS CON<br>' A DE ORIGEN

INDICE:

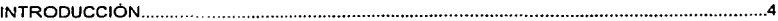

**Método de investigación aplicado.** 

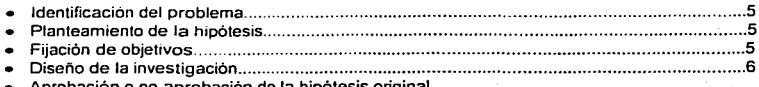

• **Aprobación o no aprobación de la hipótesis original** 

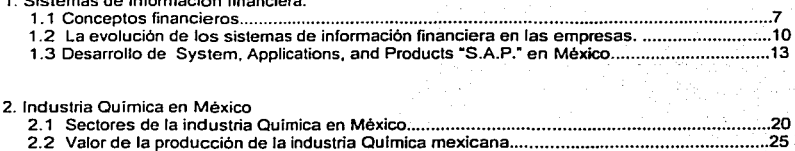

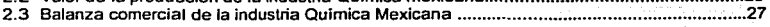

### 3. Guia de implantación. (Caso práctico)

**1. Sistemas de información financiera.** 

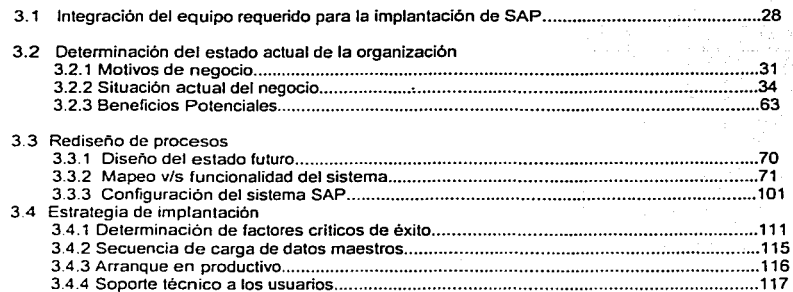

 $\mathbf{1}$ 

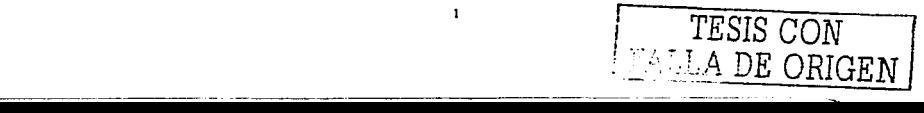

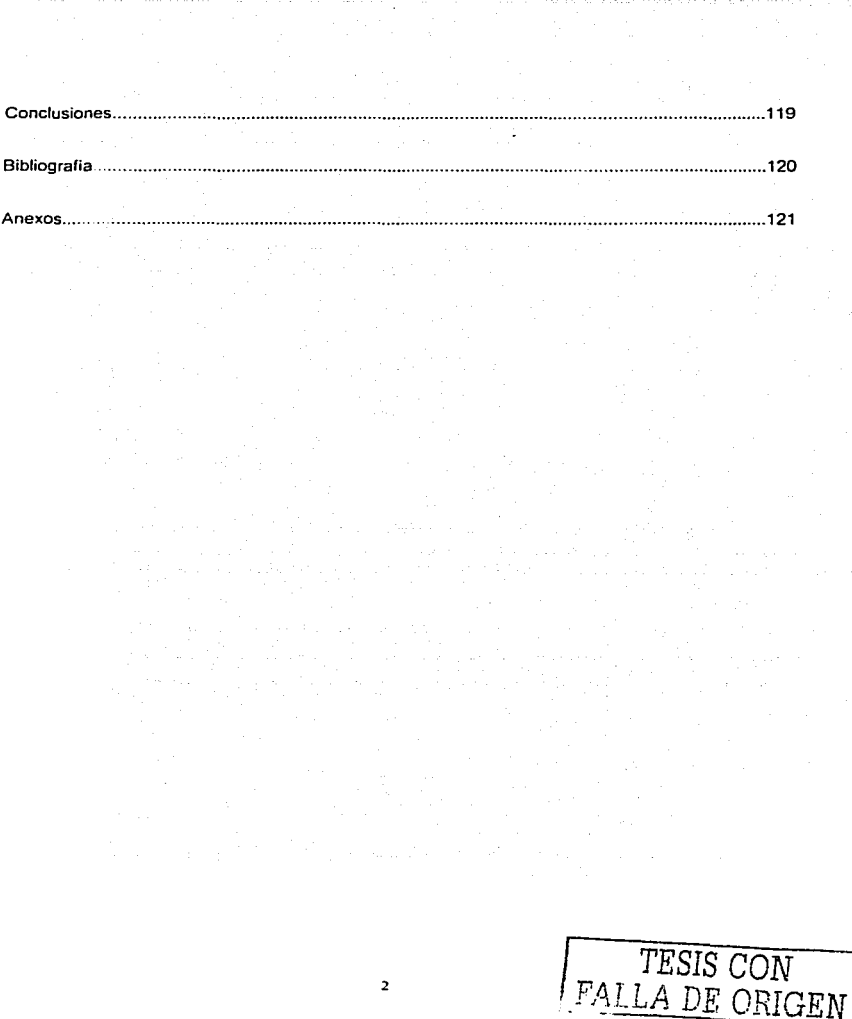

 $\mathbf{v}$ 

### INTRODUCCIÓN

La nueva generación de sistemas de información financiera permiten a las empresas integrar las áreas del negocio, procesar la información en menor tiempo y mantener constantemente actualizada la base de datos, lo que provee a las organizaciones de los elementos necesarios para Ja toma de decís iones con mayor oportunidad *y* exactitud.

Lo expuesto anteriormente ha originado que la demanda de Jos sistemas de información financiera crezca a un ritmo de 13% anual en los últimos años.

En el mercado existen diferentes empresas que ofrecen esta solución, como son: Solomon software, BaaN, SAP, jdEdwards, SSA, Meta 4, PEOPLE soft, ORACLE, QAD, etc.

Para fines del presente se desarrollará la metodologia para la implantación del sistema SAP (System, Applications, and Products), debido a que es la solución que más se adapta a las necesidades de una empresa Quimica.

SAP son las siglas de una compañia de sistemas informáticos (System, Applications, and Products), con sede en Alemania. SAP se introdujo al mercado con su producto R/2, y en 1989 desarrollo su producto conocido como R/3, que hasta la fecha no ha dejado de evolucionar.

Para obtener el éxito en la implantación de estos sistemas es necesario seguir la metodología correcta y establecer la correcta estrategia en la implantación.

En el presente trabajo se desarrolla una gula para implantar el modelo de información financiera en una empresa que fabrica productos qulmicos, conformada por dos divisiones industriales (División Quimica y Plásticos).

Para realizar la presente tesis se requiere de la metodologla que se detalla en los puntos que anteceden al capitulo uno, y que permiten Identificar et problema planteado y llegar a hasta las conclusiones de la investigación.

En el primer capitulo se muestran los conceptos teóricos de las áreas que integran la contabilidad financiera, así como la evolución de los sistemas de información financiera en las organizaciones, hasta llegar al que se utilizará en la guia propuesta.

El segundo capitulo señala Ja composición de la industria química en México y proporciona información económica de la misma, lo que pennitirá mostrar la relevancia de esta industria en la economía nacional.

El tercer capitulo proporciona el caso práctico. en el que se detallan los pasos requeridos para la implantación del sistema de información financiera en una empresa fabricante de productos quimicos.

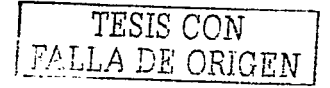

### MÉTODO DE INVESTIGACIÓN APLICADO:

El método cienllfico es un conjunto de reglas cjue señalan el procedimiento para llevar a cabo una investigación.

La aplicación del método científico en cualquier investigación da la confianza de la realización de un trabajo real y profesional, ya que permite solucionar problemas: planteados a través de pasos lógicos y sistemáticos utilizando como punto de partida datos precisos y concisos.

### IDENTIFICACIÓN DEL PROBLEMA:

Es el elemento del método de investigación que cuestiona por conocimientos desconocidos para todos en un momento dado, su formulación comienza planteando en términos generales a veces poco objetivos, la cuestión que se pretende analizar a medida que se avanza en el proceso de investigación y se revisan datos y consultan diversas consideraciones teóricas del asunto, el problema se comienza a plantear en forma cada vez más clara y precisa.

La falta de un modelo de información financiera para una empresa fabricante de productos quimicos, provoca que ésta no manifieste un adecuado desarrollo.

#### PLANTEAMIENTO DE LA HIPÓTESIS:

Es la formulación que se apoya en un sistema de conocimientos organizados *y* sistematizados que establecen una relación entre dos o más variables para explicar *y* predecir en la medida de lo posible, los fenómenos que le interesan en caso de que se compruebe la relación establecida; la hipótesis es una suposición comprobable basada en ciertos hechos y debe formularse negando algo de los que no se tiene certeza.

SI no existe un modelo de información financiera en una empresa fabricante de productos quimicos, se inhibirá su desarrollo económico.

### FIJACIÓN DE OBJETIVOS:

El establecimiento de objetivos permite determinar puntos de referencia o señalamientos que guian el desarrollo de una invesligación y a cuyo logro se dirigen todos los esfuerzos.

El objetivo del presentes es optimizar la dinámica funcional de la organización y propiciar su crecimiento a través de un modelo de información financiera.

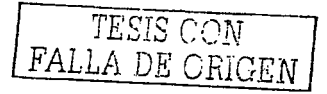

#### DISEÑO DE LA INVESTIGACIÓN:

El diseño a seleccionar una investigación depende del problema a resolver y el contexto que rodea al estudio.

En lo que respecta a la presente investigación el diseño seleccionado es el transeccional correlacional. Estos diseños describen relaciones entre dos o mas variables en un momento determinado. Se trata también de descripciones pero no de variables individuales sino de sus relaciones. sean éstas puramente relaciones casuales.

Primero se va a establecer la correlación y luego cual es la causa. Cuando establecen relaciones casuales son explicativos. Su diferencia con los experimentos es la base de la distinción entre experimentación *y* no experimentación. En los diseños transeccionales correlacionales /casuales, se analizan las causas *y* efectos manifestadas *y* el investigador las observa *y* reporta.

Así mismo los diseños Correlacionales casuales, en ocasiones describen relaciones en uno o más grupos o subgrupos *y* suelen describir primero las variables incluidas en la investigación para luego establecer las relaciones entre éstas.

### APROBACIÓN O NO APROBACIÓN DE LA HIPÓTESIS:

Una vez analizada la información del proyecto nuestra hipótesis se confirma, al comprobarse que las empresas que implementan un modelo de información financiera obtienen beneficios económicos importantes permitiendo mejorar la competitividad de las organizaciones.

*TESIS* CON FALLA DE ORIGEN

### CAPITULO 1

### Sistemas de información financiera.

### 1.1 Conceptos financieros

Los conceptos financieros se encuentran contenidos en los Principios de Contabilidad Generalmente Aceptados.

Los Principios de Contabilidad son conceptos básicos que establecen la delimitación e identificación del ente económico. las bases de cuantificación de las operaciones y la presentación de la información financiera cuantitativa por medio de los estados financieros.

En el presente se listan los principales conceptos de los rubros que conforman la contabilidad *y* que se identificaran plenamente en la gula para la implantación de un modelo de información financiera.

### • Cuentas por cobrar.

Las cuentas por cobrar representan derechos exigibles originados por ventas, servicios prestados, otorgamienlo de préstamos o cualquier otro concepto análogo.

Las cuentas por cobrar se clasifican en función a su disponibilidad en Corto plazo *y* Cuentas por cobrar a largo plazo, las primeras son aquellas cuya disponibilidad es inmediata o en un plazo no mayor de un año y las de largo plazo son aquellas cuya exigibilidad se da después de un año.

• Inventarios

Este rubro lo constituyen los bienes de una empresa destinados a la venta o la producción para su posterior venta, tales como materia prima, producción en proceso, artículos terminados, material de empaque, envases y refacciones para mantenimiento de maquinaria y equipo.

#### Materia prima y materiales:

Son los artículos que se adquieren para ser usados en el proceso de fabricación.

### Costo de producción:

Se compone de los elementos del costo que se requieren para dejar un articulo disponible para su venta o para ser utilizado en un proceso de fabricación posterior.

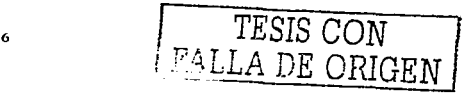

#### Artículos terminados:

Son los articulas que se destinarán para la venta y que conforman la principal operación de las industrias y comercios.

#### • Activo Fijo

Los activos fijos son bienes tangibles que tienen por objeto el uso o usufructo de estos en beneficio de la entidad económica. es decir son bienes que se adquieren con el propósito de ser utilizados para realizar las operaciones de las entidades económicas y no para venderlos.

Los bienes tangibles clasificados como activos fijos se clasifican en Bienes Inmuebles *y* Maquinaria *y* Equipo.

#### • Pasivo

El pasivo comprende obligaciones presentes provenientes de operaciones o transacc\_iones pasadas, tales como la adquisición de mercancias o servicios, pérdidas o gastos incurridos por la obtención de préstamos para el financiamiento de los bienes que constituyen el activo. <sup>~</sup>

Los principales conceptos comprendidos en el pasivo son los siguientes:

a) Adeudos por la adquisición de bienes y servicios inherentes a la operación primordial de la empresa, como son la compra de materias primas

b) Cobros anticipados de futuras ventas de mercancias -o servicios.-

c) Pasivos provenientes de obligaciones contractuales · (Sueldos, salarios, prestaciones, regalias, impuestos retenidos y a cargo de la propia empresa, participación de utilidades a los trabajadores etc.)

d) Préstamos de instituciones de crédilo, de particulares, compañlas filiales, de accionistas etc.

El pasivo se clasifica de acuerdo a su fecha de vencimiento en pasivo a corto plazo y pasivo a largo plazo.

### Pasivo a corto plazo:

Es aquel cuya liquidación se dará máximo dentro de un año.

### Pasivo a largo plazo:

Es aquel cuya liquidación se dará en fecha posterior a un año.

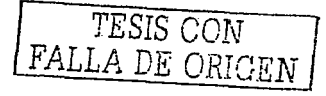

7

#### • Capital Contable

**El capital contable es el derecho de los propietarios sobre activos netos que surge de aportaciones de los dueños, por transacciones** *y* **otros eventos que afeclan la entidad, el cual se ejerce mediante reembolso o distribución.** 

**El capital se clasifica de acuerdo a su origen en capital contribuido y capital ganado o déficit en su caso.** 

#### **Capital contribuido:**

Es el que se conforma de las aportaciones de los dueños y las donaciones recibidas por la entidad, **así como el ajuste de estas partidas originados por los cambios en los precios.** 

El capital contribuido regularmente se integra de los siguientes conceptos:

- a) Capital Social.
- b) Aportaciones para futuros aumentos de capital
- **e) Prima en venta de acciones**
- d) Donaciones.

### Capital ganado (déficit):

Es el que corresponde a las actividades operativas de la entidad y de otros eventos o circunstancias que la afecten. También la afectan los ajustes que por los cambios en Jos precios se tenga que hacer **a este concepto.** ·

El capital ganado regularmente se integra de los siguientes conceptos:

- e) Utilidades retenidas, incluyendo ias aplicadas alas reservas de capital.
- f) Pérdidas acumuladas
- g) Exceso o insuficiencia en la actualización del capital contable.
- h) Donaciones.

1 Instituto Mexicano de Contadores Publicos. Pnnopios de Contabilidad Generalmente Aceptados P.A 11

·--

### 1.2 La evolución de los sistemas de información financiera en las empresas.

Antes de abordar el tema es necesario conocer los siguientes conceptos:

*Sistema:* Es el mecanismo por el cual se generará la información financiera.

Sistema de información financiera: Es un conjunto de elementos que interactúan entre si con el fin de apoyar las actividades de una empresa o negocio *y*son los siguientes:

1.- Computadora: Equipo ((Hardware) necesario para que el sistema de información opere.

2.- Datos: Es la infonnación fuente que se introduce al sistema.

3.- Software: Son los programas que son ejecutados por la computadora y producen diferentes resultados.

En los últimos años se han desarrollado numerosas herramientas para apoyar óptimamente las actividades de los negocios, tecnologias que permiten automatizar casi en su totalidad los procesos operativos . Así como el MRP es una solución al proceso productivo un ERP (enterprise resourse planning) apoya a procesos basicos funcionales de la empresa. En esta categorla, uno de los sistemas líderes a nivel mundial es el R3 de SAP. Hoy en día SAP es una de las empresas más grandes de software en el mundo, fundada en 1972 en Alemania.

### Evolución de los sistemas de infonnación financiera:

Con frecuencia las empresas inician sus operaciones con sistemas transaccionales *y,*  posteriormente se introducen a los sistemas de apoyo a las decisiones. Por último se desarrollan los sistemas estratégicos que dan fonna a la estructura competitiva de la empresa.

En la década de los setenta, Richard Nolan, un conocido autor *y* profesor de la escuela de negocios de Harvard. desarrolló una teorla que influyó sobre el proceso de planeación de los recursos y las actividades de informática. Éste autor desarrolló la teorla de las etapas.

Según Nolan. la función de la infonnática en las organizaciones evoluciona a través de ciertas etapas del crecimiento. las cuales se explican a continuación:

#### Etapa de inicio:

• Esta etapa comienza con la adquisición de la primera computadora *y* normalmente se justifica por el ahorro de mano de ora y el exceso de papeles.

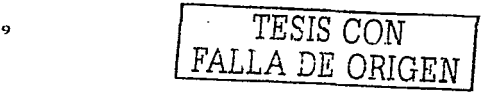

• Las aplicaciones tipicas que se implantan son los sistemas transaccionales, tales como nóminas o contabilidad.

• En la mayoría de los casos, el pequeño departamento de sistemas depende del área de contabilidad.

• El tipo de administración empleada es escaso *y* la función de los sistemas suele ser manejada por un administrador que no posee una preparación formal en el área de computación.

• El personal que labora en este pequeño departamento consta, a lo sumo de un operador y I o un programador. Este último puede ser u asesor externo, o bien, puede recibirse el apoyo de algún fabricante local de programas de aplicación.

#### Etapa de contagio o expansión:

• Se inicia con la implantación exilosa del primer sistema de información en la organización.

• Las aplicaciones que con frecuencia se implantan en esta etapa son el resto de los sistemas transaccionales no desarrollados en la etapa de inicio, tales como facturación, inventarios, control de pedidos de clientes *y* proveedores.

• Un aspecto importante es la proliferación de aplicaciones en toda la organización, que debido a la falta de estándares e infraestructura adecuada, se realiza de manera desordenada y sin control.

• Se inicia la contratación de personal especializado y nacen puestos tales como analista de sistemas, analista programador, programador de sistemas etc.

• Las aplicaciones desarrolladas carecen de interfases automáticas entre ellas, de tal forma que las salidas que produce un sistema tienen que alimentarse en forma manual.

• Las aplicaciones desarrolladas con escasos o nulos estándares de trabajo trae como resultado sistemas de muy baja calidad.

• Los gastos por concepto de sistemas empiezan a crecer en forma importante.

### Etapa de control o formalización:

• Esta etapa de evolución informática dentro de las empresas inicia con la necesidad de controlar el uso de los recursos computacionales.

• Las aplicaciones están orientadas a facilitar el control de las operaciones del negocio para otorgarles mayor eficiencia, tales como sistemas para control de flujo de fondos, control de órdenes de compras a proveedores, control de inventarios etc.

• El departamento de sistemas de la empresa suele ubicarse en una posición gerencial.

• En esta etapa se inician el desarrollo *y* la implantación de estándares de trabajo dentro del departamento, tales como estándares de documentación, control de proyectos etc.

• **Se inicia el desarrollo de interfases automáticas.** 

#### **Etapa de control o formalización:**

• **Se da la integración de los datos** *y* **de los sistemas.** 

• **Nacen las nuevas tecnologías relacionadas-con,bases de' datos. sistemas administradores de**  bases de datos y lenguajes de cuarta generación que permiten la integración.

• **Los usuarios y el departamento de sistemas iniciaron el desarrollo de· nuevos sistemas. reemplazando a los antiguos.** 

#### *Etaoa de madurez*

• Se desarrollan sistemas tales como sistemas de manufactura integrados, sistemas de apoyo a **las decisiones. sistemas estratégicos y en general aplicaciones que proporcionan información para las decisiones de la alta administración.** 

• En esta etapa se introducen las aplicaciones desarrolladas en la tecnologla de base de datos *y* **se logra la integración de redes de comunicaciones con estaciones de trabajo en lugares remotos, a través del uso de recursos computacionales.** 

**14 Daniel Cohen / Ennque Asin. Sistemas de Información para los negocios. P.14-20 <b>r** ... **I** ... J ... ISSIS CON

### 1.3 Desarrollo de System, Applications, and Products "S.A.P." en México

SAP. Sistemas. Aplicaciones y Productos para el Procesamiento de datos, es el proveedor de software estándar para negocios líder en el mercado. Su software es el más completo y sofisticado del mundo.

Fue fundada en 1972 por cinco exempleados de IBM, y sus oficinas centrales se encuentran en Walldorf (Alemania) inició con su sofware denominado R2 y en la actualidad se denomina R3.

La compañía cotiza en el DAX alemán y en el NYSE de Nueva York.

En la actualidad SAP ofrece software de gestión empresarial que cubre todas las necesidades de las empresas en prácticamente todos los sectores.

En México SAP, se iníció a finales de la década de los 80 con el con su software denominado R/2 v actualmente está vigente el denominado R3.

Gráfica que muestra los módulos que integran SAP.

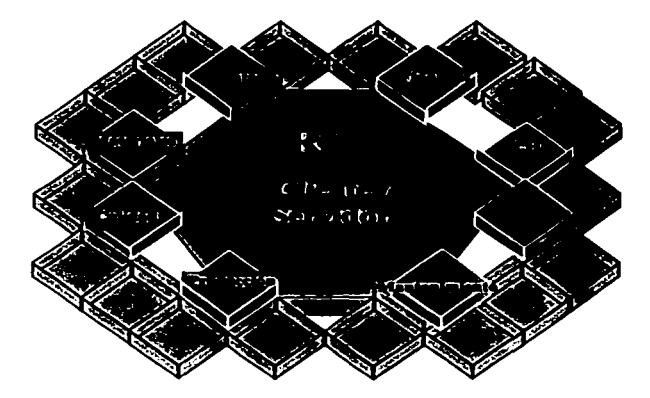

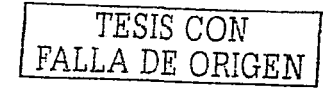

### Primera implantación de SAP en México.

La primera industria en implantar en México el sistema RJ de SAP fue Industrias Vinícolas Pedro Domecq, quién se convirtió en la primera historia de éxito de SAP en México.

A continuación se describe Ja experiencia de la primera implantación de SAP en México *y* los beneficios obtenidos a través del tiempo

#### Tecnologia de lnformac1ón aplicada a los Negocio

En 1992, Casa Pedro Domecq se dio a la tarea de evaluar varias herramientas tecnológicas·que les permitieran integrar toda su información, pues sólo contaban con aplicaciones aisladas que significaban "islas de datos".

"Queríamos una sola fuente de información que fuera utilizable en todas las áreas"; comentó Victor M. Pérez. Director de Sistemas de Casa Pedro Domecq. Su propósito, según explicó. "era el de mejorar el servicio al cliente, simplificar los procesos de negocio *y* buscar una solución más flexible con una relación costo beneficio razonable".

Según señaló Pérez, un detonante en la búsqueda de software es el hecho de que "los procesos de negocio evolucionan con base en los requerimientos del mercado". Por ello. indicó. "es necesaria la existencia de una cultura de empresa que trabaja en base a procesos *y* no a funciones", algo que anteriormente al proyecto no existía en Domecq.

Una vez identificadas sus necesidades, decidieron evaluar varias herramientas de software y, de entre 9 opciones. seleccionaron el Sistema R/3 de SAP. Sin embargo, en 1992 el Sistema R/3 todavia no había sido configurado para cubrir los requerimientos legales de México que Domecq necesitaba, pero dichos requerimientos eran resueltos con el Sistema R/2.

Por ello, Casa Pedro Domecq detenninó implantar el Sistema R/2 como herramienta tecnológica para administrar sus procesos. con el compromiso de SAP de migrar al R/3 en cuanto éste tuviera todas las caracteristicas que necesitaban para su negocio.

Pérez señaló que la implantación del Sistema R/2 fue un proyecto dificil, debido a que "antes no se contaba en México con el capital intelectual necesario para un proyecto SAP", pero la experiencia les fue de mucha utilidad pues pudieron capitalizar los conocimientos adquiridos al momento de migrar al Sistema R/3.

Dicha experiencia se tradujo en la comprensión de la filosofía integral de operación de SAP, la superación de fallas anteriores, la idea clara de "traducir la información en rentabilidad" y más importante. en llevar a cabo la implantación del sistema sin un esquema de consultoría tradicional. La m1grac1ón a R/3

Entre octubre y noviembre de 1996 iniciaron la tarea de capacitación de su equipo de proyecto para posteriormente llevar a cabo la implantación del Sistema R/3. Dicha implantación se llevó a cabo entre enero y agosto de 1997. e incluyó los módulos de Finanzas, Costos, Manejo de Materiales, Ventas y Distribución. Conciliación Bancaria y Planeación de la Producción.

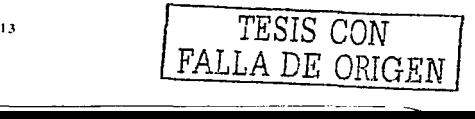

Pérez aseguró que Casa Pedro Domecq es la primera empresa en todo Latinoamérica en implantar las aplicaciones SAP sobre una plataforma Intel, con Windows NT y Microsoft SQL Server, **considerandose a si mismos como pioneros. La migración de platafonna permitió a Domecq. un ahorro significativo en gastos de mantenimiento** *y* **operación de su sistema de información empresarial.** 

La implantación se basó en la metodologla "lmplementation Guide" de SAP, la cual les permitió integrar el proyecto módulo por módulo. Según explicó Pérez, dicha metodologla es útil para concluir **proyectos pues les ·permite definir responsabilidades entre equipos de trabajo** *y* **aún más importante.**  entre módulos de SAP"

El proyecto se dividió en cuatro etapas: análisis y revisión profunda del proceso del ciclo comercial, diseño y mapeo de la funcionalidad de los procesos, la construcción de un prototipo y finalmente, la **liberación del sistema.** 

**Domecq actuó como un usuario experto en la implantación del Sistema R/3, gracias a la experiencia**  que les produjo trabajar con el Sistema R/2. Durante la implantación se buscó involucrar a lideres de **proyecto de las diferentes áreas del negocio, y aprovechar las mejores prácticas de negocio que provee el sistema como camino para lograr mayor eficiencia** *y* **productividad.** 

**Los 500 usuarios actuales del sistema en Domecq se encuentran satisfechos con las aplicaciones de**  SAP para su trabajo diario, según lo señaló Pérez. "El Director General y el Presidente están **satisfechos con la solución y nos han apoyado en las decisiones que tomamos al utilizar SAP como plataforma para soportar las operaciones** *y* **decisiones del negocio".** 

### **Los usuarios hablan de Resultados v Beneficios.**

Eduardo Ricaurte, Director de Mercadotecnia de Casa Pedro Domecq, consideró que R/3 les ha **pennitido evaluar mejor sus prácticas de negocio, ya que Domecq •es una empresa que busca ser competitiva en una economia globalizada".** 

Desde su perspectiva de usuario, Ricaurte considera que la interfase gráfica de SAP ha sido muy útil para la implantación del Sistema porque su facilidad de uso permite un mayor involucramiento por parte de todos los empleados.

Además, "cada vez que necesitamos alguna funcionalidad, el sistema ya la tiene incorporada", indica **Ricaurte. ·con R/3 logramos estandarizar nuestros procesos, lo que nos asegura pennanecer competitivos a nivel mundial. Ahora consideramos como deficiente a un proceso del negocio que no**  podamos configurar dentro de las prácticas estándar que incluye SAP".

**Con R/3, los empleados de Casa Pedro Domecq tenemos mejores herramientas para realizar nuestras labores cotidianas, ya que "contamos con nuevos procesos, nuevas herramientas de**  analisis y diferentes vistas y formas de extraer la información", asegura Lourdes Lalieu Reygadas, **Gerente de Presupuestos y Administración de Personal Comercial quien es usuaria SAP desde 1992. "Ahora tenemos información más confiable y en el momento en que se necesita•.** 

**Por su parte. Ricaurte agregó que tras su experiencia con R/3, él recomienda a las empresas que están por iniciar proyecto de aplicaciones empresariales, inclinarse por soluciones estándar como SAP· "'SAP ofrece mejores prácticas de negocio. hecho que es muy poco común en las aplicaciones hechas en casa".** 

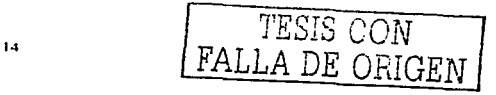

### Implantación de SAP en México en la industria química

En el ramo de la Industria Química que es sobre el cual se abordará en el presente trabajo, SAP ha realizado implantaciones en México en empresas pertenecientes en este sector entre la cual destaca Henkel Mexicana que también es una historia de éxito en SAP.

A continuación se describe la expenencia de la 1mplan1ac1ón de SAP en México en una empresa del ramo quimico.

#### SAP R/3 Un sistema unico para una compañía global.

La decisión de adoptar el Sistema SAP R/3 provino de la casa matriz. Para Henkel era muy importante tener información consistente que le permitiera ser intercambiada en los paises en donde opera. Una decisión de esta naturaleza solucionaba el problema de tener un \*Know how\* distinto en sus diferentes operaciones Adicionalmente. le permite la transferencia no sólo de la información sino de las personas. ya que -preparadas éstas bajo un sistema único- pueden mudarse de un pals a otro y estar capacitados, dominando un sistema de información único. SAP se anticipa a las necesidades de sus clientes

Conforme al Sr. Jordi Poll Rosell, Director de Administración y Finanzas de Henkel Mexicana, SAP va por delante de los requenmientos de sus clientes. \*Nosotros sabemos que trabajando con SAP, ellos están avanzando, mejorando sus productos de tal forma que cuando nos encontramos que tenemos una nueva necesidad SAP nos da la solución. De otra forma tendriamos que ir inventando el hilo negro. Así. tenemos a alguien que está trabajando por nosotros ... En tanto, nosotros nos dedicamos a lo nuestro, que es hacer productos químicos que satisfagan al máximo las necesidades de nuestros clientes·.

Recién instalada la oficina de SAP en México, Henkel Mexicana decidió ir adelante con el Sistema R/3 e implantarlo para efectos de su operación local. La implantación del módulo de finanzas y contabilidad ha sido verdaderamente rápida, ya que se estableció en solamente 6 meses. "Cuando se trata de implantar un nuevo módulo en otro país, lo que buscamos es el conocimiento acumulado en nuestra compañia, *y* la experiencia acumulada se puede transferir a otro pafs•, continúa diciendo el Sr. Jordi Poli.

#### ·Nuestro personal de México se adaptó a *SAP* en forma imoresionante"

De 1994 a 1996. Henkel Mexicana incrementó en forma significativa el número de equipos personales para la operación de su compañía, y SAP fue la razón para un importante cambio de mentalidad entre su personal. Un cambio en el "chip".

\*R/3 tiene una forma amigable de trabajar en ambiente Windows y para los usuarios ha sido muy fácil entrar a este sistema. Yo diria que el R/3 presenta otra ventaja: trasladar al usuario la decisión de lo que quiere". "El hecho de utilizar un entorno Windows, le da a nuestro personal mucha más valentía"', afirma el Sr. Poli

### Henkel buscaba Productividad ... ; y la consiguió!

Los beneficios de haber adoptado el Sistema R/3 de SAP llegan dia a día y esta empresa ya los ha notado. La ventaja de trabajar con sistemas estándar trae como resultado una reducción de los

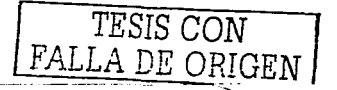

15

costos. Hay además, una serie de beneficios intangibles que no se pueden contar en ninguna moneda, como el cambio de mentalidad del personal ya que con el R/3 no deciden los técnicos como en otros sistemas- sino que quien decide es el usuario. Este elige dentro de un amplio abanico de posibilidades lo que mas le convenga, y lo que se adecue mejor a sus necesidades. Asi, se traslada la responsabilidad donde tiene que estar. Más beneficios tangibles

De acuerdo con el Sr. Poll: "Hemos conseguido una importante mejora en la reducción de la cartera vencida, y eso nos lo ha permitido un sistema como el de SAP. en donde nuestro departamento de crédito *y* cobranzas ha ido adecuando el sistema a los controles específicos que necesitaba. Tanto en tesorería como en inventarios. hemos adecuado el sistema a nuestras necesidades". Para efecto de los cierres contables. Henkel Mexicana no tiene que parar ninguna de sus actividades.

Una vez que el módulo de Finanzas y Contabilidad pasó la prueba, Henkel Mexicana implantó los módulos de Ventas y Distribución, Administración de Materiales, Análisis de Rentabilidad. Actualmente se está trabajando en la implantación de los módulos de Producción y Calidad asl como Tesorería.

#### ¿Recomendaría SAP R/3?

Concluye enfáticamente el Sr. Poli: "No recomendaria ... ¡Recomendamos! Yo diria a las empresas que están considerando la adquisición de un sistema que no se asusten ante la inversión, porque realmente hay que invertir en ello tiempo y dinero... no solamente es un producto que se adecúa a empresas multinacionales grandes, sino también a empresas de menor tamaño".

Actualmente SAP se ha implantado en México en las siguientes compañias

### Automotriz/Autopartes

Benteler Becar, S.A de C.V. BMW Industrias de Hule Galgo Mercedes Benz México Volkswagen de México

#### Banca y Servicios Financieros Grupo Financiero Sanarte Farma Glaxo Wellcome México Aventis Farma

Roche Farma Schering Mexicana High Tech Compaq EDS de México IBM de México Microsoft México

<sup>TESIS</sup>COM  $^{FALLA\ DE\ ORIGEN}$ 

**Osram Samsung Display México Siemens Jngenieria y Construcción**  Cementos Progreso **Cementos Apasco Industria Nacional de Cementos**  Ideal Standard **Elevadores Schlmder** 

**Química BASE** BYK Gulden **Celanese Mexicana**  DESC Fibras Qulmicas **Henkel Mexicana**  lndelpro Mexlub Metales, Papel y Madera Alfa Corporativo S.A. de C.V. Altos Hornos de Mexico, Cartones Ponderosa Festo Pneumatic, S.A. Grupo Zapata Hylsamex Industrias Monterrey

Petróleo y Gas Instituto Mexicano del Petróleo PEMEX Corporativo PEMEX Exploración y Producción PEMEX Refinación PEMEX Gas y Petroqulmica Básica Petrocel

**Productos de Consumo**  Anderson Clayton & Co **Arrocera Covadonga Cerveceria Hondureña**  Coca Cola Femsa COCECA **Conservas La Costeña Corporación Cressida**  Grupo JUMEX **Grupo Maseca Grupo Pecuario San Antonio Industrias Vinicolas Pedro Domecq** 

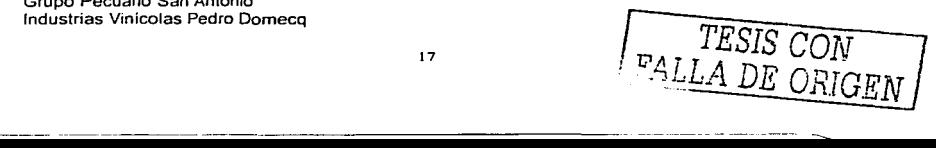

Loreal Lucas (Alimentos Matre) Orbis

Ponde Procter & Gamble de México. Coduerte **Unilever** Retail Grupo CORVI Grupo MAZ Grupo Elektra

**Sector Público** Gobierno del Estado de Guanajuato Gobierno de Tamaulipas

Servicios Galaz, Gómez Morfin Chavero Yamazaki Integradora de Activos Comisión Federal de Electricidad Grupo CIE Scanda Transportación Marítima Mexicana Transportación Ferroviaria Mexicana Telecom Avantel Axtel Servicios Corporativos Alestra Teléfonos de México

ww.sap.com.mx

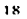

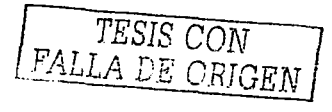

# **CAPITULO 2**

### **Industria Química en México**

### 2.1 Sectores de la industria Quimica en México

**En México los sectores que integran a la industria química son los siguientes:** 

- a) Fertilizantes
- **b) Fibras artificiales y sintéticas**
- e) Hules sintéticos y Negro de Humo
- d) lnorganicos basicos
- e) Petroquimicos PEMEX
- f) Otros petroquimicos
- g) Resinas sintéticas

*TESIS CON FALLA DE ORIGEN* 

A continuación se muestra el comportamiento de los sectores de la industria química en México entre el 2000 y 2001:

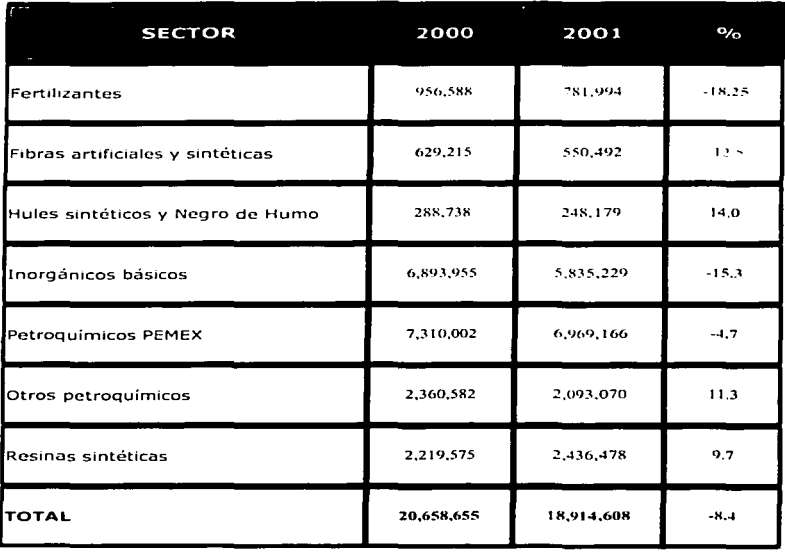

### **PRODUCCIÓN (Toneladas)**

**Contractor** 

 $-$ 

### **IMPORTACION** (Toneladas)

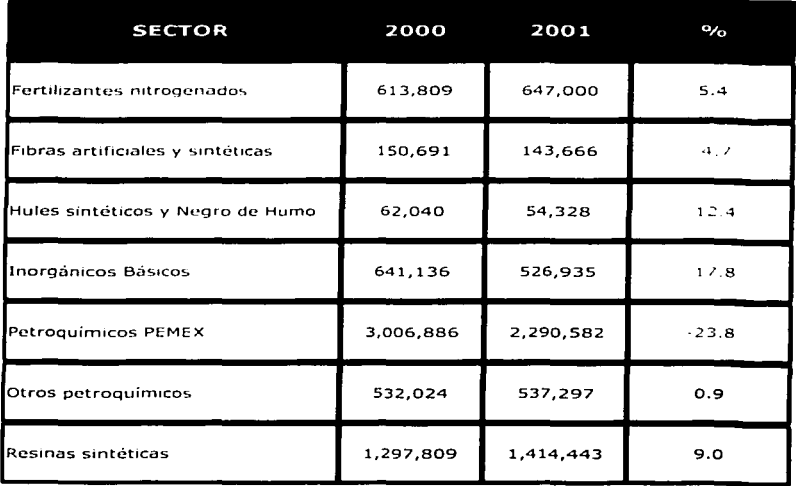

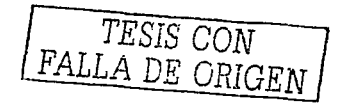

 $\mathcal{H}_{\text{max}}$  .

المستحدث

# EXPORTACIÓN (Toneladas)

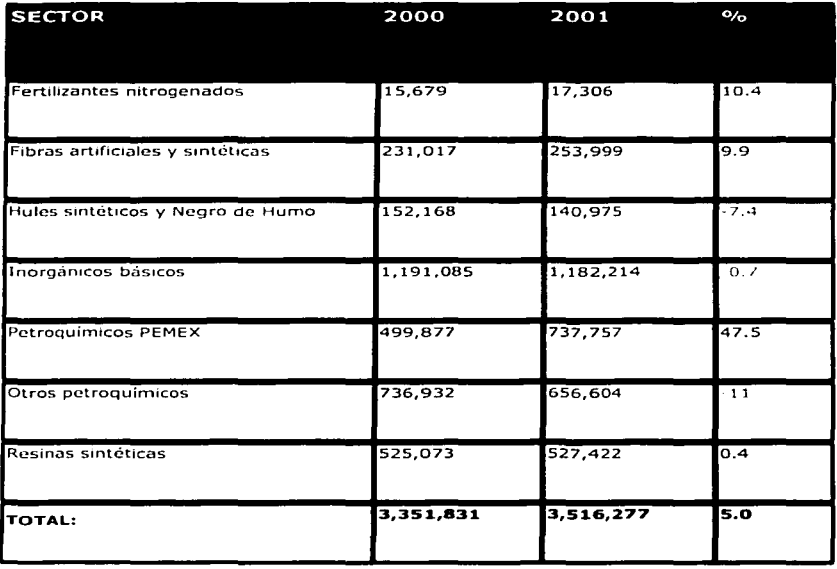

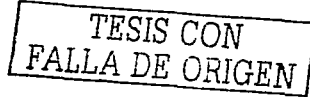

. . . . . . . . 

### CONSUMO (Toneladas)

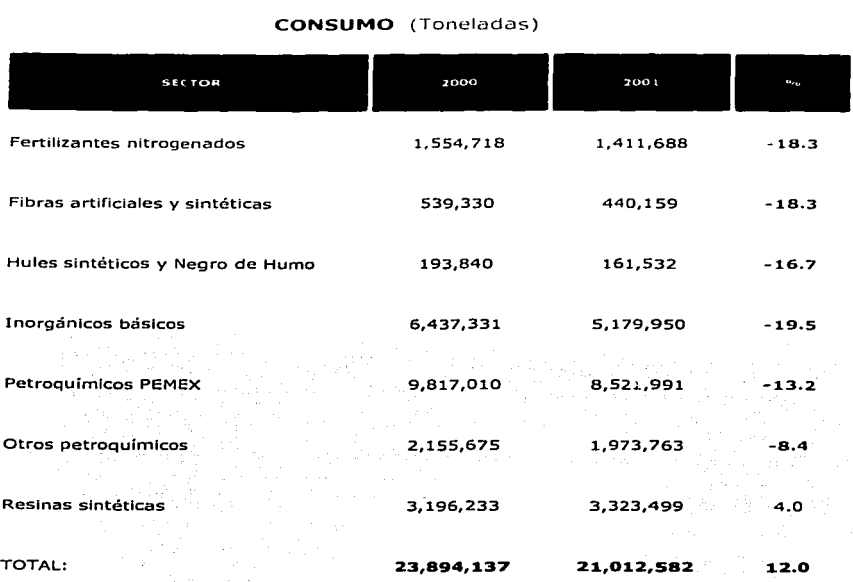

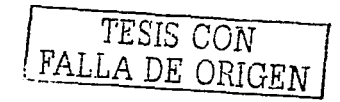

2.2 **Valor de la producción de la industria Quimica mexicana.** 

|                                                         |  |  | 1994 1995 1996 1997 1998 1999 2000 2001 |  |
|---------------------------------------------------------|--|--|-----------------------------------------|--|
| 15,030 14,801 15,313 14,873 12,329 12,688 13,220 12,810 |  |  |                                         |  |

**VALOR DE LA PRODUCCION (Millones de Dólares)** 

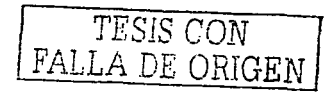

the control of the control of

 $\mathcal{O}(\mathbb{R}^d)$  is the contribution of the contribution of  $\mathcal{O}(\mathbb{R}^d)$ 

24

-----------~---- ----

 $\mathcal{L}_{\mathcal{A}}$  , and  $\mathcal{L}_{\mathcal{A}}$  , and the set of the set of  $\mathcal{A}$ 

# **PRODUCCIÓN POR SECTOR(Toneladas)**

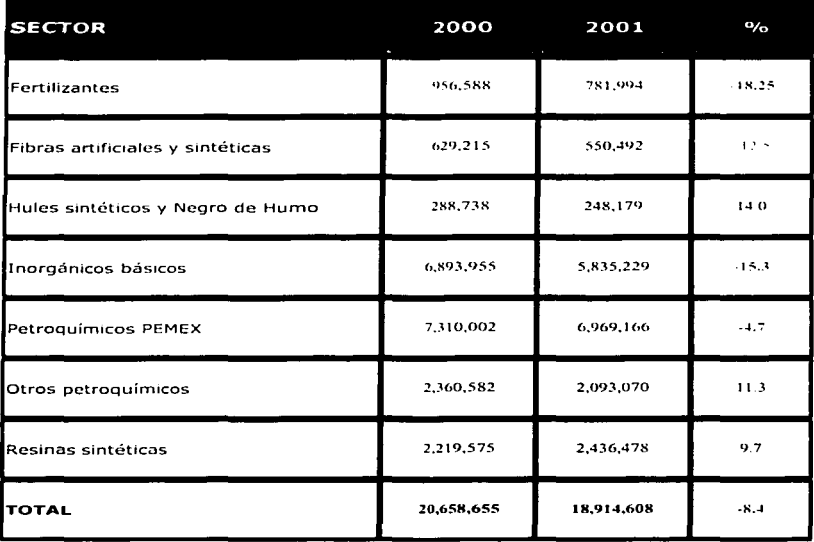

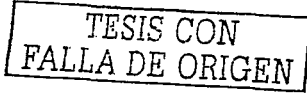

تسابة

### 2.3 Balanza comercial de la industria Química Mexicana

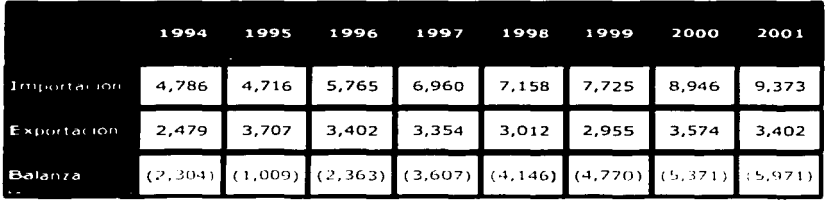

### **BALANZA COMERCIAL (Millones de Dólares)**

www.aniq.com.mx

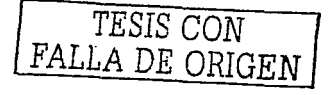

## CAPITULO 3

### Guía de implantación (Caso práctico).

### 3.1 Integración del equipo requerido para la implantación de SAP

Para llevar a cabo el proyecto de implantación de SAP es necesario conformar un equipo de trabajo que permita llevar a cabo con éxito la implantación. Los integrantes del equipo deberan tener claro su rol dentro de la implantación para lograr el objetivo planteado.

A continuación se establecen los roles que deben existir en el proyecto de implantación de SAP:

Roles y Responsabilidades del Equipo de Provecto

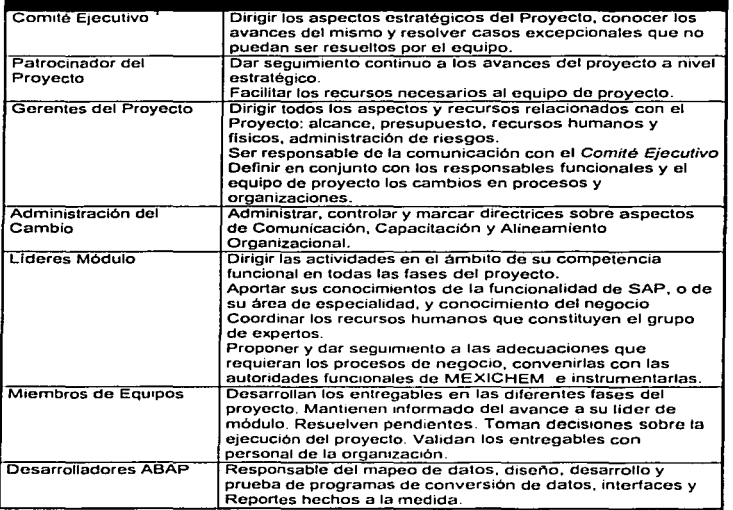

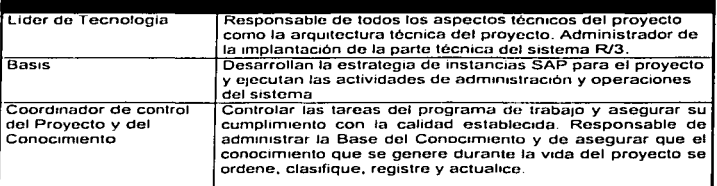

Una vez establecidos los roles se deberá definir el organigrama que regirá el proyecto de implantación.

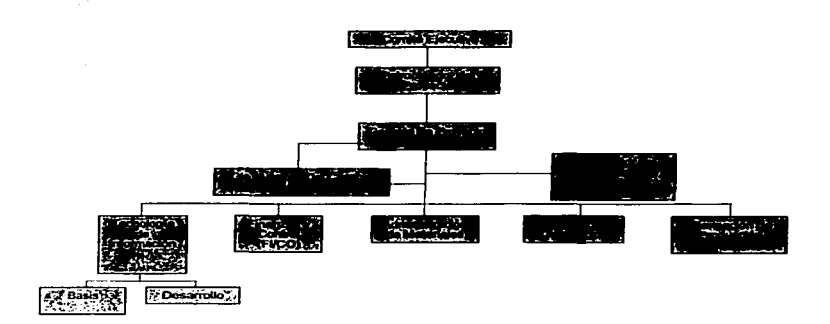

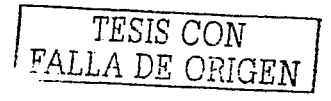

survey on the contract material

### 3.2 Determinación del estado actual de la organización

Es común que las organizaciones al no tener integrados los módulos financieros existan costos redundantes al realizarse funciones duplicadas.

A contínuación se mencionan Jos casos mas comunes de duplicidad de funciones por no contar con un sistema de información financiera

- a) El personal de costos debe determinar el costo de ventas y registrar la póliza al no existir una liga directa con el área de facturación.
- b) El personal de producción captura en Excel los movimientos de· inventario (consumos y producción) *y* el personal de costos la captura en el software:· para· determinár el costo de producción.
- c) El almacén ingresa el inventario al almacén y contabilidad· debe registrar la póliza y los pasivos por la adquisición de los materiales.

Adicionalmente a los costos inherentes a la duplicidad de funciones existen los costos de oportunidad de la información por no contar con información en linea de la situación de la empresa.

El contar con la información en línea permite lo siguiente:

- a) Mantener actualizada la contabilidad y con ello determinar análisis de rentabilidad en tiempo real.
- b) Determinar vencimientos de clientes y decidir el otorgamiento de créditos a clientes morosos.
- c) Determinar niveles de inventario determinando con ello el inventario disponible para la venta.

Todos estos elementos generan desventajas competitivas en las organizaciones y deben ser eliminados con la implanlación de un sistemas de información financiero. sin embargo se debe realizar un análisis profundo de la situación de la empresa y de los motivos que el negocio tiene para implantar un sistema de información financiera.

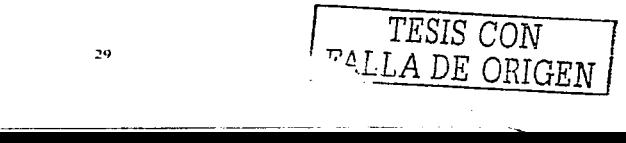

### 3.2.1 Motivos de negocio

La economía globalizada ha obligado a las empresas a disminuir sus costos de producción, manteniendo un esténdar de calidad internacional para subsistir en el mercado, por lo que en la actualidad no basta con producir a bajos costos y alta calidad, es necesario contar con información veraz y en el menor tiempo posible para la toma de decisiones.

Las principales razones de una organización para implantar un sistema de información financiera son las siguientes:

- a) Sistemas de información no integrados
- b) Bajo rendimiento del negocio
- c} Falta de calidad o visibilidad de la información.

Los beneficios que las compañías esperan lograr con un sistema de información financiera están relacionadas con las razones del proyecto. Se espera que las necesidades resuelvan los problemas de rendimiento *y* operativos que motivan el proyecto de implantación

Los beneficios esperados se clasifican en cuatro categorías:

- Una plataforma común
- Integración de la empresa
- Toma de decisiones del negocio
- Rendimiento del negocio.

Los beneficios de las tres primera categorías se construyen una sobre la otra para crear una base que permita a las compañlas mejorar su rendimiento en general y lograr sus metas en lo que se refiere a beneficios.

La primera capa de la base. es establecer una plataforma común, buscando que el sistema de información financiera proporcione las siguientes ventajas:

Una plataforma común:

Para crear una infraestructura común se requiere lo siguiente:

Crear la infraestructura tecnológica

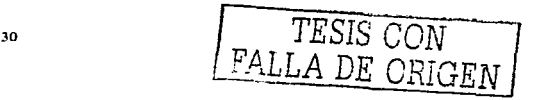

- Estandarizar sistemas / plataformas o procesos de negocios entre los departamentos. divisiones o unidades de negocios.
- Mejoramiento en la calidad y visibilidad de la información.

#### Integración de la empresa:

La segunda capa de la base es la integración de la empresa. Se construye sobre una plataforma común y se espera que la solución (nuevo sistema de información financiera) permita la integración de los procesos de negocio tales como compras.pagos, ventas cobro etc.

### Toma de decisiones:

La tercera capa de la base es la toma de decisiones del negocio, para lo cual la compañia espera que el sistema de información financiera mejore sus habilidades para:

- 1.- Implantar nuevas estrategias de negocio.
- 2.- Apoyar operaciones globales.
- 3.- Apoyar el crecimiento
- 4.- Mejorar cadena de operaciones oferta / demanda.
- 5.- Desarrollar la flexibilidad para enfrentarse a los cambios en el mercado.

#### Rendimiento del negocio:

Finalmente, se espera que un sistema de información financiera permita reducir los costos de personal, mejorar la· productividad,. mejorar la respuesta al cliente, y en generar mejorar los procesos del negocio.

### a) Reducción de costos de personal:

Al integrar los procesos se evita la duplicidad de funciones y simplifican las operaciones operativas del personal, lo que permite reducir la nomina de la empresa...

#### b) Meiora en la productividad:

La productividad se traduce en como hacer más y mejor con menos recursos, lo que el sistema de información financiera permitirá una vez implantado.

e) Mejorar el tiempo de respuesta al cliente:

*TESIS CON*  FALLA DE ORIGEN

·-.....

31

Al tener en linea el stock de inventaricis disponible para la venta y conocer en forma expedita su disponibilidad de crédito, se mejora la satisfacción del cliente.

d) Mejora de los procesos de negocio:

La mejora en los procesos de negocio se traduce en beneficios tangibles relacionados con la administración del iriventario. manejo eficiente del efectivo y disminución en tiempos de cierre contable.

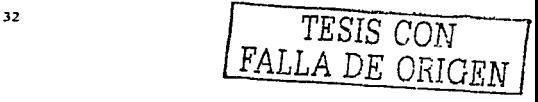
### 3.2.2 Situación actual del negocio

Antes de implantar el sistema de información financiera es necesario conocer la situación actual del negocio para detectar mejoras y corregir malas prácticas desarrolladas en la organización.

Para determinar está situación se deben describir cada uno de los procesos del negocio como actualmente se encuentran

A continuación se muestra el procedimiento con el cual se deben describir los procesos actuales del negocio a través de un diagrama de flujo:

#### Procedimiento para describir los procesos de negocio

Para describir los procesos del negocio se requiere seguir los siguientes pasos:

#### 1. Identificar los procesos financieros y ordenarlos:

A continuación se muestran los procesos financieros típicos de una empresa química antes de implantar SAP:

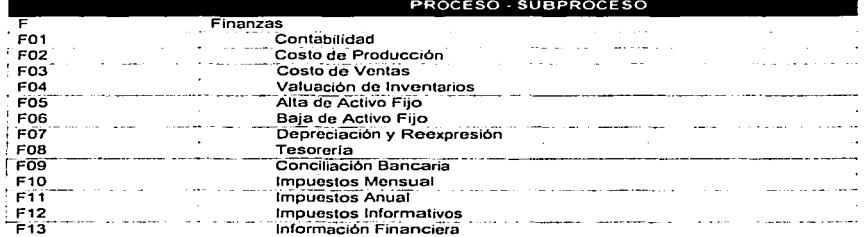

# **LISTA DE PROCESOS Y SUBPROCESOS Actuales del negocio"**

### **2.- Establecer la nomenclatura para el diagrama de fluio**

**Una vez listados los procesos se debe realizar una descripción gráfica de los mismos:** 

**Para realizar la descripción gráfica de los procesos es necesario establecer la nomenclatura que permitirá identificar claramente la entrada y salida de un proceso asi como actividades que componen a el mismo.** 

**Es recomendable utilizar la siguiente nomenclatura:** 

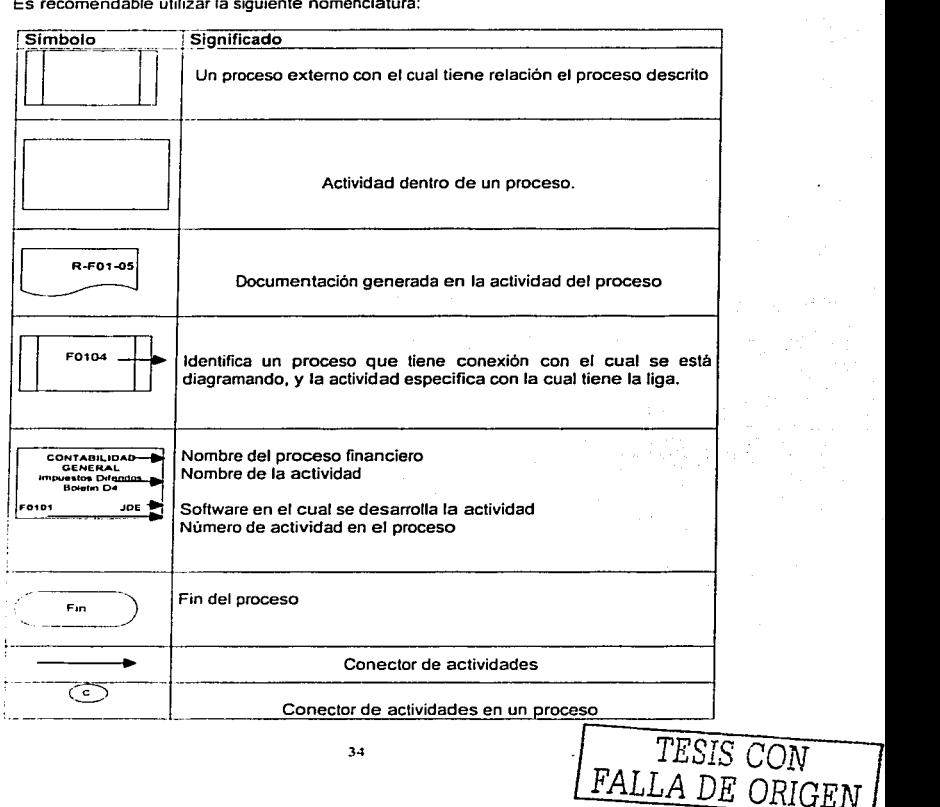

 $-$ 

#### 1.- Desarrollar el diagrama de los procesas financieros del negocia como actualmente se tienen:

Antes de realizar el diagrama de flujo de los procesos financieros que componen el negocio, es conveniente listar las actividades y codificar cada una de ellas.

### Contabilidad General F01

#### $\overline{\text{DISCRIPL}}$  to  $\overline{\text{NICR}}$  if  $\overline{\text{NICR}}$  if  $\overline{\text{NICR}}$

F01 Contabtlldad General

F0101 Impuestos Diferidos Boletín 04

F0102 Registro de obligaciones laborales D3

in committee to a control of the control a sa mga kalawang ng Kabupatèn Silan.<br>Kabupatèn Kalupatèn Silam Propinsi Jawa

F0103 Reexpresión (posición monetaria y terceras adecuaciones)

F0104 Registro Contable de Todos los procesos

F0105 Registro de operaciones diarias (cancelaciones. traspasos, depuraciones). Amortizaciones y control de difendos y provisiones

F0106 Cierre Contable del mes

F0107 Generar balanza de comprobación

*TESIS CON FALLA. DE ORIGEN* 

**College** 

**Contabilidad General F01** 

in a control of the state of the second terms.

. . .

- 22

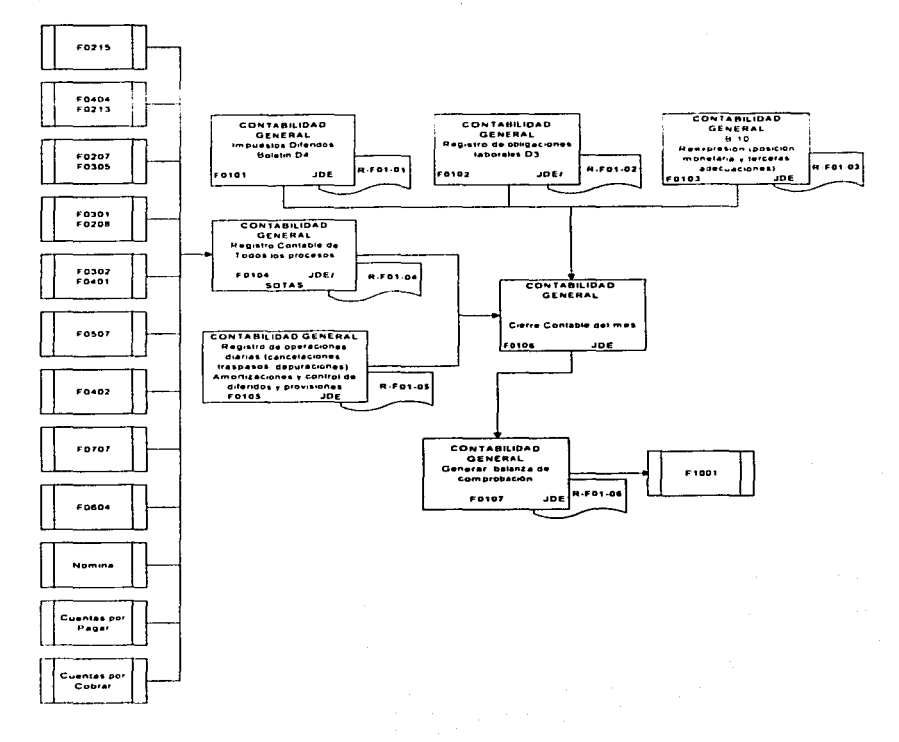

TESIS CON FALLA DE ORIGEN

the state of the control of the

### Costo de produccion F02

#### $DFSCHIPCDS$  .  $DTSCHIS$

#### F02 Costos de producción

- $F0201$  Interfase de precios std.  $\sqrt{mD}$
- F0202 lmpresion y Validacion con la Tabla de Costos Unitarios
- F0203 Cambiar la tabla del plan de costeo de Producción
- F0204 Validar Consumos Reales de Servicio y Generación do Repone do Aregados
- F0205 Interfase de JDE a Prism Saldos Contables de Gastos
- F0206 Validar Reporte

F0207 Revisar Lista de Códigos en JDE, Faster en JDE. y grupos y poals en Prism y actualizar información.

- F0208 Crear tabla de equivalencias y completar programa de producción del mes
- F0209 Generar Corridas previas de costos estándar *y* real absorbente
- F0209 Cambiar factores de gastos
- F0210 Aplicar Agregado de Gastos
- F0211 Generar corrida previa para separar costos fijos y variables  $\sim$

F0212 Generar cornda definitiva real y estándar para determinar costos de producción, consumo. 금주없는 Hold World Or

- F0213 Generar Reporles de Costos
- F0214 Interfase de Costo Estándar de Producto Terminado y m.p.
- F0215 Interfase Contable de Prism a JDE de Consumo de Producción

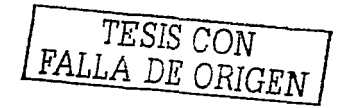

----------- ----.....

her start programs starts of the start

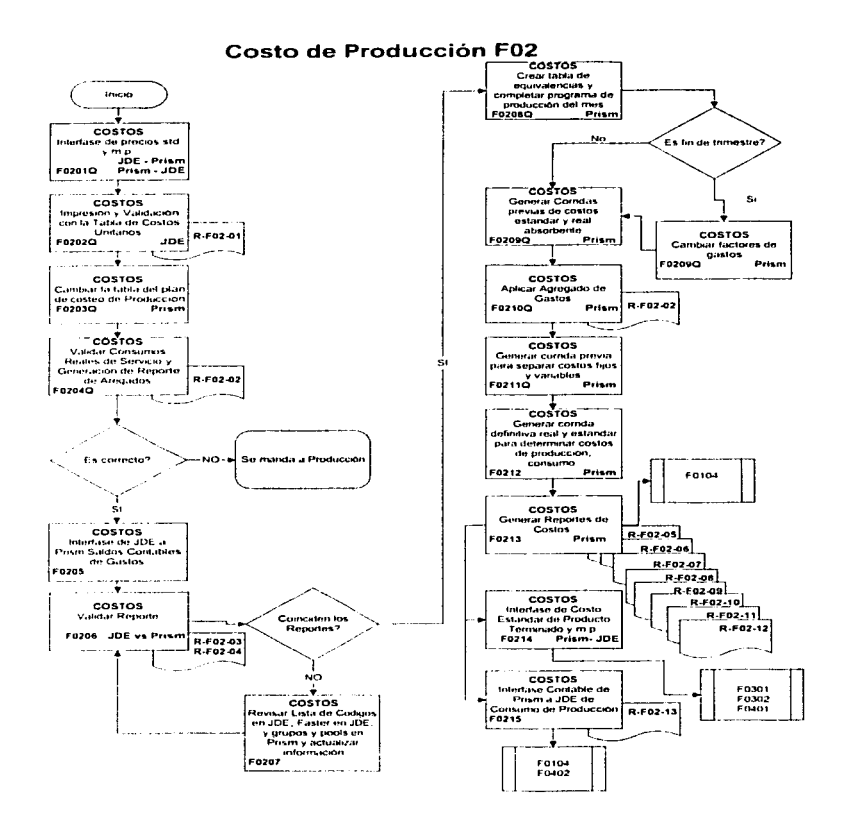

TESIS CON FALLA DE ORIGEN

### Costo de Ventas F03

#### DESCRIPCION DE ACTIVIDADES

F03 Costo de Ventas

- F0301 Generación de Póltza Rotaro
- F0302 Inyección de Umdades y Costos de Ventas
- F0303 Validación de JDE vs Prism
- F0304 Generación Automática do la Póliza de Costo de Ventas
- F0305 Generación de Reporte de cédula de contribución marginal y utilidad bruta

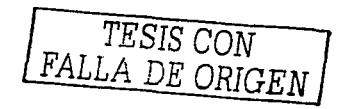

### Costo de Ventas F03

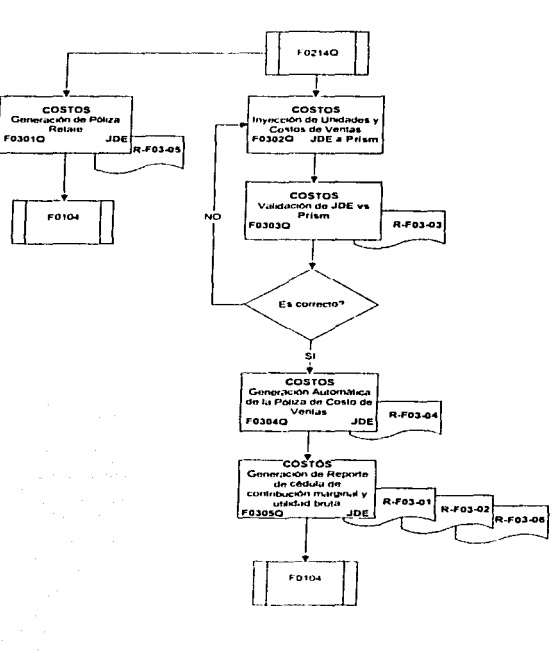

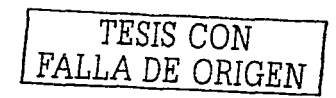

and the state

 $\sim$   $-$ 

# Valuación de inventarios F04

#### DESCRIPCIÓN DE ACTIVIDADES

F04 Valuación de inventarios

- F0401 Actualización de inventarios iniciales al nuevo costo estándar del mes
- F0402 Ajustes. traspasos. cambios de códigos e inventarios
- F0403 Entradas de IMR
- F0404 Cierre de A/macen
- F0405 Cierro do Programa
- F0406 Cierre de Pedido

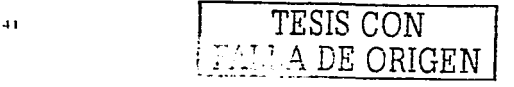

 $\sim$   $\sim$   $\sim$ 

### Valuación de Inventarios F04

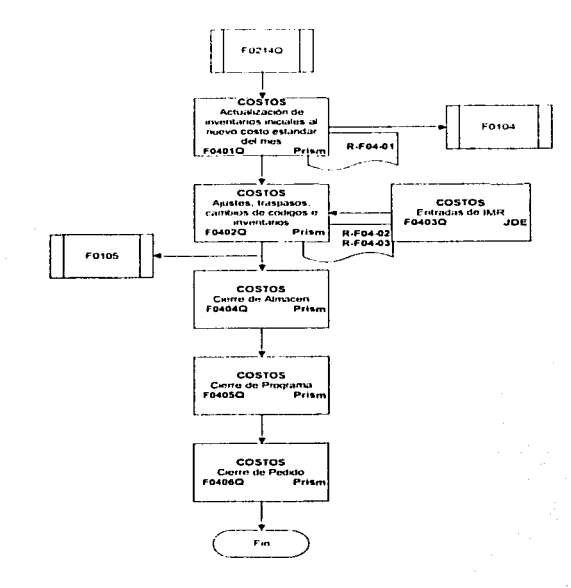

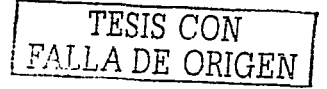

 $\sim 100$ 

 $42$ 

### Alta de Activo Fijo FOS

#### DESCRIPCION DE ACTIVIDADES

#### F05 Alta de Activo Fijo

- F0501 Solicitud y autorización del provecto de inversión
- F0502 As1gnacion do nilrnoro de *activo*

F0503 Control de las erogaciones hechas en el proyecto a través do la cuenta de *activos en construcción* 

F0504 Generacion *y* envio da memorando so/ícitando la capitalización del proyecto

F0505 Contabilidad capitaliza el provecto dando de alta así el activo fijo

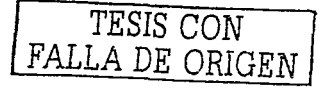

# Alta de Activo Fijo F05

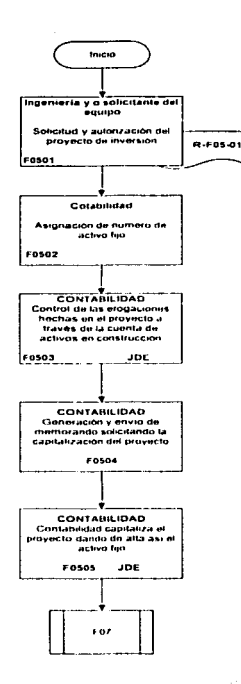

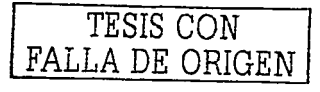

### Baja de Activo Fijo F6

#### llf ~( RIPCION DE ACTI'\. IOAf>l S

F06 Baja de Activo Fijo

F0601 Se crea memo de autorización de baja

J.

F0602 Se envía memo a ventas para solicitar facturación

F0603 Gerente do Impuestos. *y* seguros da aviso del siniestro *y* se crea cuenta por cobrar a la aseguradora.

F0604 Ln aseguradora libera *y* se genera la cancelación contable y la baja de activo fijo.

F0605 Reunir documentación de baja, Memo autorización. Factura, Comprobante de Ingreso, Expediente de activo.

F0606 So flaco la afectación contable del ingreso *y* la baja. *y* en el modulo de activos de activos fijos

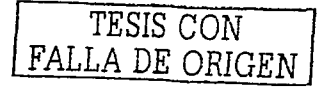

 $\ddot{\phantom{0}}$ 

### Baja de Activo Fijo F06

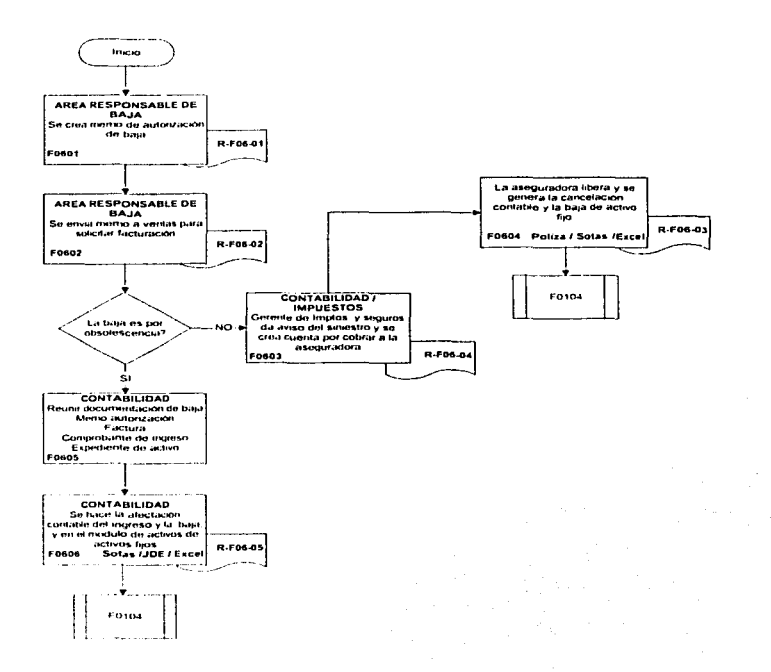

TESIS CON<br>FALLA DE ORIGEN

 $-$ 

المراجع والمتحدث والمتواط والمستحقق والمستحقق

#### Depreciación y reexpresión de Activo Fijo F7

#### KESKER IRAIAN DE ACTIVIDADES

F07 Depreciación y reexpresión de Activo Fijo

F0701 Generar depreciación contable histórica del periodo.

E0702. Se recaba información del valuador

F0703 Se determinan factores mensuales por país de origen para determinar la depreciación y activo fijo reexpresado

F0704 Se calculan los valores reexpresados tanto de la depreciación como del activo.

F0705 Generar información en el modulo y generar póliza contable

F0706 Generar depreciación fiscal para calculo de IMPAC. ISR y PTU

F0707 Actualizar el activo y la depreciación acumulada para electos fiscales y archivo para provecciones

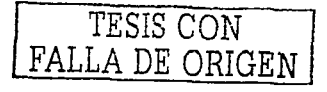

### Depreciación y reexpresion de Activo Fijo F07

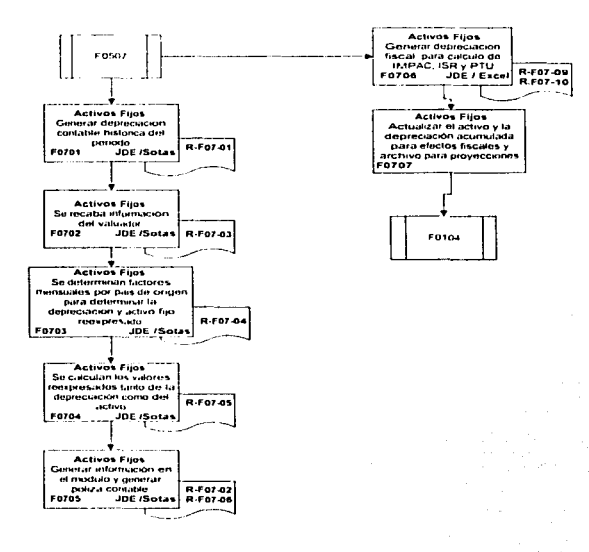

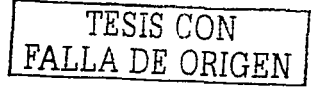

#### Tesorería **FR**

#### **DESCRIPCIÓN DE ACTIVIDADES**

**FOR Teseraria** 

F0801 Cheques recibidos o fichas de clientes (del día) y otro tipo de ingresos (usuarios) interfase lectura de lineas electrónicas(día anterior). Pesos y dólares y se pasa a CERG. y Financiamiento.

F0802 En Moneda Nacional y en Dólares. Por banco, compañía, cuenta. Una cuenta Concentradora.

F0803 Se capturan en CERG En caso de prestamos bancarios capturar tasas y condicionos de crédito.

F0804 Interfase a CERG y a Contabilidad.

F0805 Total depósitos del día. Total Ingresos.

F0806 Si es remanente se incorpora como cuenta por pagar a la Holding del grupo.

F0807 Fondea la Holding del grupo

F0808 Archivo de transferencias por la red. Cheques Automáticos. En Moneda Nacional y en dolares por banco, por compañía, por cuenta. Financiamiento

F0809 Interfase a CERG. Transferencias, Cheques, se generan C x P manual. Se capturan cheques manuales, impuestos, y nomina en CERG. Total de egresos,

F0810 Determinación de necesidad de financiamiento de acuerdo a Presupuesto.

F0811 Se determina la mejor opción

F0812 Movimientos físicos en linea electrónica (Manual)

F0813 Protección de cheques y transferencias

F0814 Interfase pesos / dólares. Contable de CERG a Sotas

F0815 Invertir en instituciones autorizadas

F0816 Pedir autorización para invertir

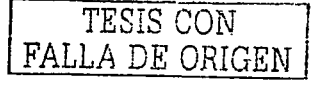

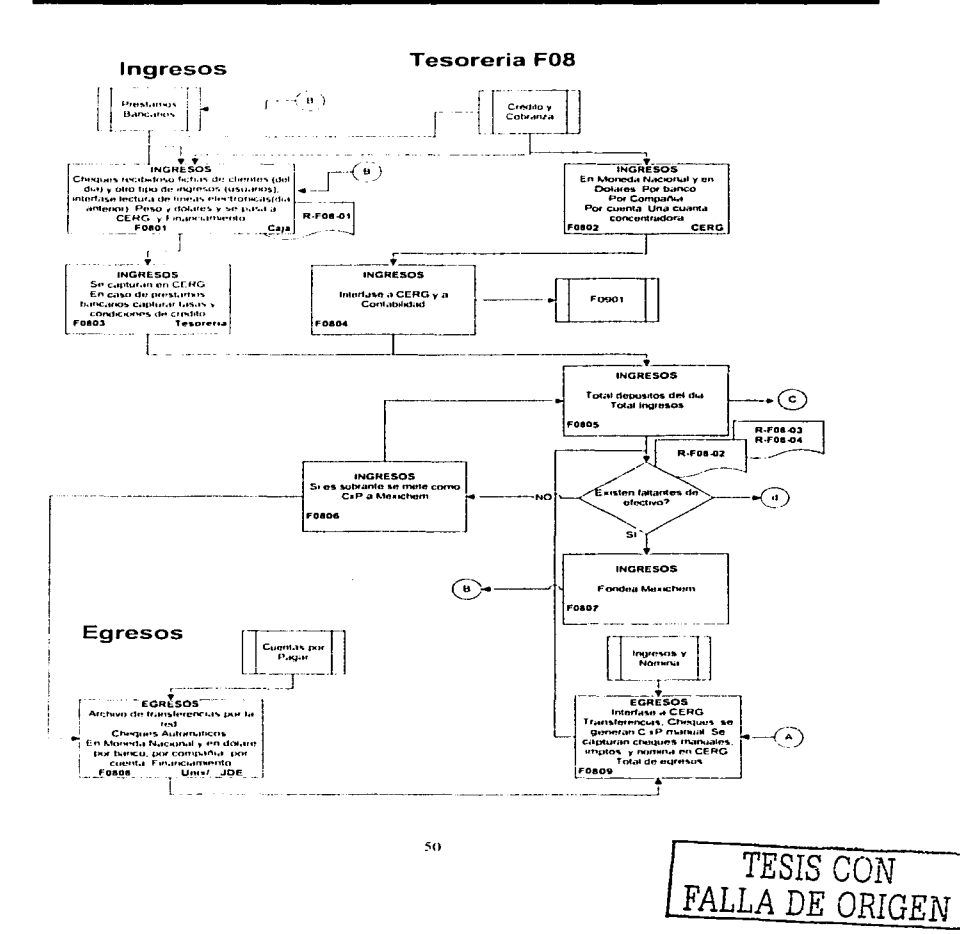

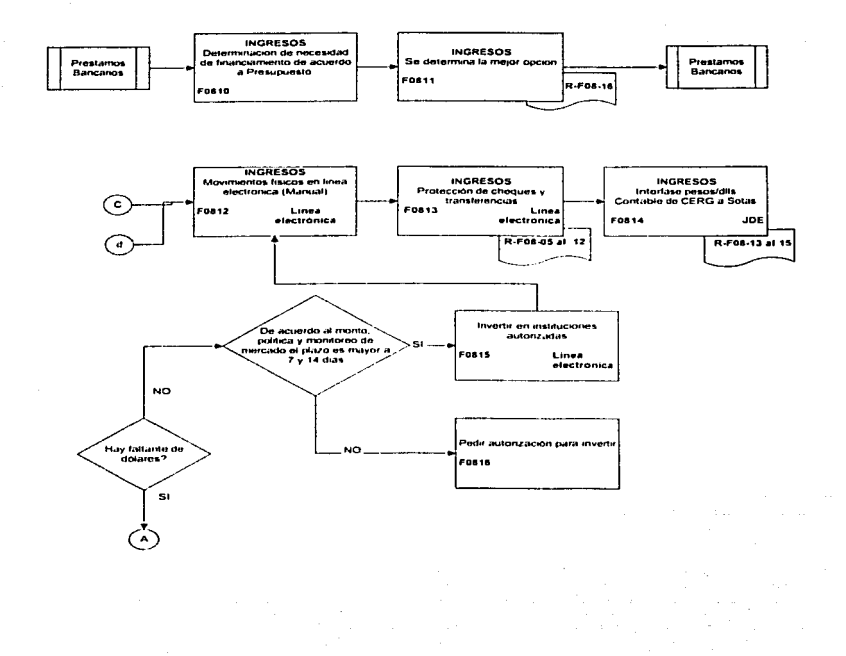

TESIS CON FALLA DE ORIGEN

51

### Conciliación Bancaria F9

#### DESCRIPCION DE ACTIVIDADES

F09 Conciliación Bancana

- F0901 Se extrae archivo de información bancaria y de la contabilidad.
- F0902 Se corren proceso de conciliación bancaria previa.
- F0903. Se valida información de datos transmitidos contra estado de cuenta.

F0904 Revisar y corregir el programa.

F0905 Revisa si falta información por conectar al archivo de conciliaciones.

F0906 So corro procoso do validación definitiva *y* so genera un reporte de parlidas en bancos no correspondidas en contabilidad.

F0907 Cüpturar información pendiente para el seguimiento de procesos.

TESIS CON

DE ORIGEN

# Conciliación Bancaria F09

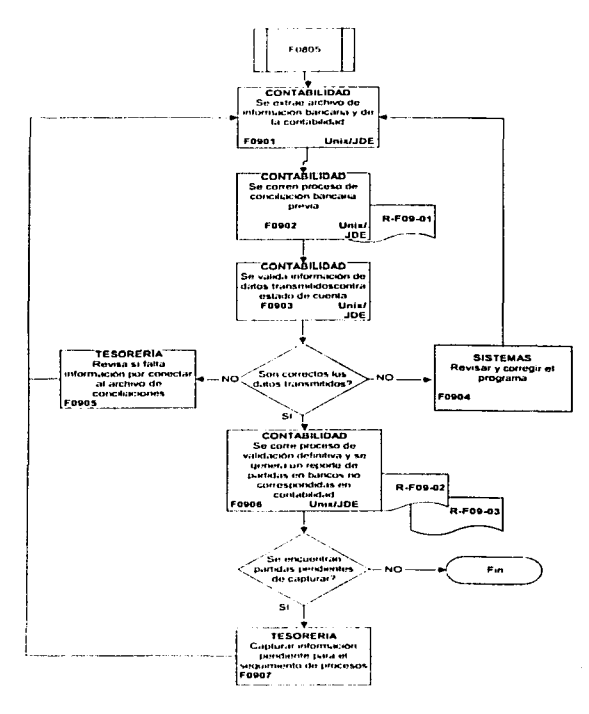

TESIS CON FALLA DE ORIGEN

المستوفي المستوفية المستوفية المستوفية المستوفية المستوفية المستوفية المستوفية المستوفية المستوفية المستوفية المستوفية

# Impuestos (Mensual) F10

#### DESCRIPCIÓN DE ACTIVIDADES

F10 Impuestos (Mensual)

F1001 Crear provisión de impuestos. ISR, PTU

F 1002 Deterrninac1ón de ingresos nominales por coeficiente de utilidad *y* tasa de /SR. Cedu/a do /VA.

F1003 Cumplimiento con requerimientos fiscales.

F1004 Pagos provisionales de impuestos federales ISR, IMPAC, ISPT, IVA, Retenciones de impuestos.

F1005 Análisis de diferentes estrategias para reducir carga fiscal

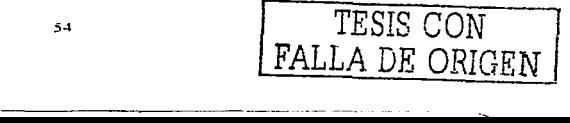

 $\sim$ 

## Impuestos (mensual) F10

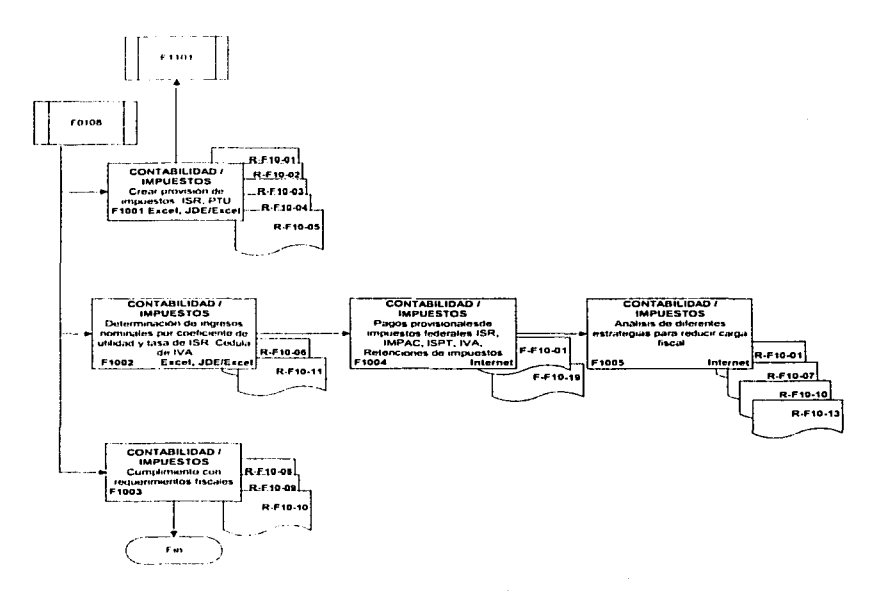

TESIS CON FALLA DE ORIGEN

 $\sim$ 

**Marine School College Ave** 

**Contractor** 

#### **Impuestos (Anual)** F<sub>11</sub>

#### DESCRIPCION DE ACTIVIDADES

#### F11 Impuestos (Anual)

- F1101 Elaboración y conciliación contable fiscal en baso a fechas anteriores
- F1102 Análisis de diferentes estrategias para reducir carga fiscal
- F1103 Determinar estrategias a seguir
- F1104 Generación de Información para calculo de impuestos
- F1105, Se calcula et impuesto anual ISR, IVA, PTU, IMPAC
- F1106 Se aiustan las provisiones contablemente de ISR v PTU

F1107 Identificación de partidas acumulables y deducibles para el llenado de la Declaración.

F1108 Llenado de la declaración anual

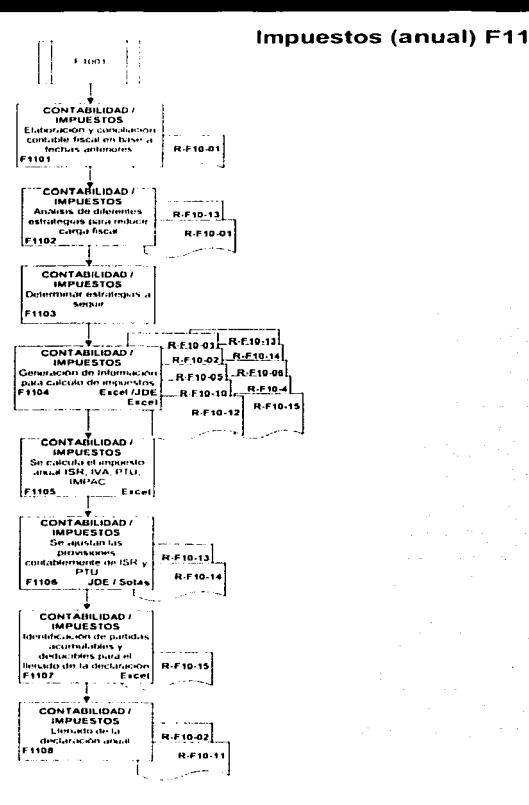

TESIS CON FALLA DE ORIGEN

 $\sim$ 

#### Impuestos Informaciones declarativas anuales F<sub>12</sub>

#### **DESCRIPCION DE ACTIVIDADES**

E12 Impuestos Informaciones declarativas anuales

- F1201 Generación de reporte de principales clientes y proveedores
- F1202 Llenado de formato de SHCP
- F1203 Generación de reporte con detalle de retenciones
- F1204 Llenado de formato de SHCP
- F1205 Declaración informativa de donativos. Generación
- F1206 Llenado de formato de SHCP
- F1207 Generación de reporte de detalle de intereses y pagos al extranjero.
- F1208 Llenado de formato de SHCP

TESIS CON FALLA DE ORIGEN

### **Impuestos Declaraciones Informativas Anuales** F<sub>12</sub>

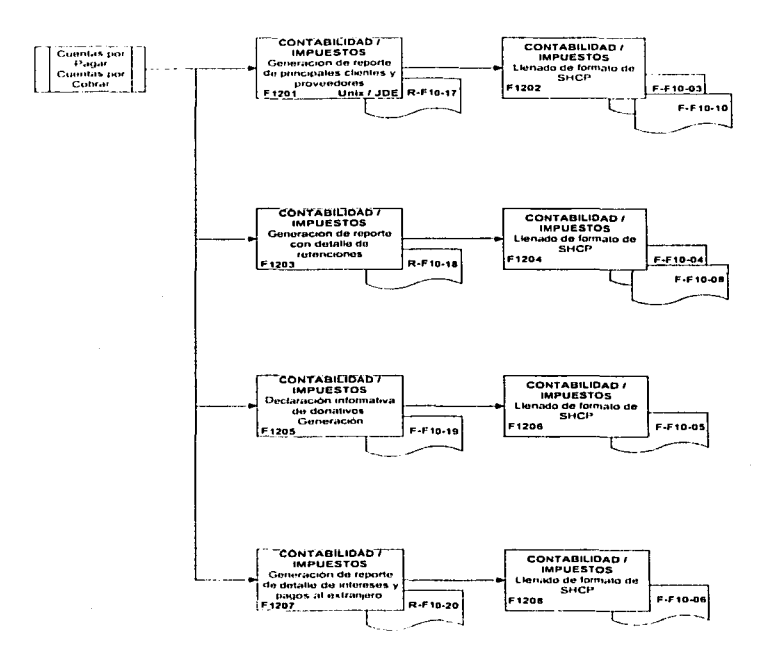

TESIS CON FALLA DE ORIGEN

**The Contract** 

## Información financiera F13

#### DESCRIPCIÓN DE ACTIVIDADES

F13 Información financiera

- E1301 Generar reporte de posición monetaria e interfase de información.
- F1302 Se genera balanza para Philadellia
- F1303 Se convierten las cuantas al catálogo SAP Filadelfia
- F1304 Se envía información a Filadelfía y se revisa
- F1305 Envian comentarios
- F1306 Generación de Estados, Financieros Internos
- F1307 Se generan los Estados. Financieros consolidados (tradicionales.
- F1308 Se envía información al: conseio, comité directivo
- E1309. Se apalizan las variaciones.
- F1310 Se crean los CDP's internos
- F1311 Se crean los CDP's consolidados
- F1312 Se prepara información trimostral para la bolsa
- F1303 Se envía información a: consejo, comité directivo, presupuesto, Francia.
- F1304 Se crea Información anual para auditoria y Estados. financieros 3er documento **B-10**

TESIS CON

FALLA DE ORIGEN

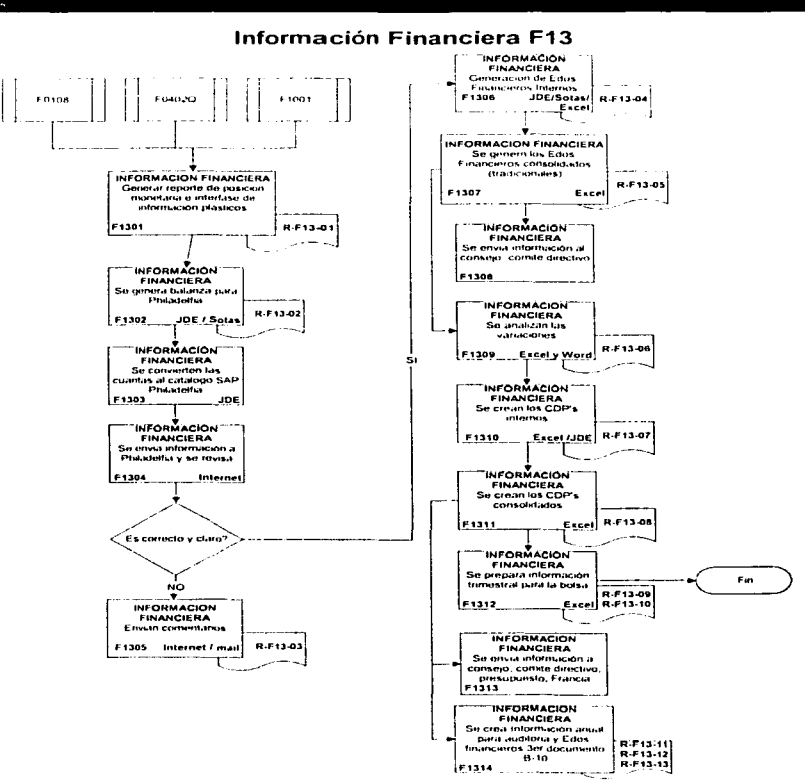

TESIS CON FALLA DE ORIGEN

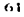

### 3.2.3 Beneficios Potenciales

л

Una vez realizada la descripción gr8fica de los procesos. se deben identificar los requerimientos que debe cumplir en la organización la implantación del sistema de información financiera .

Para realizar lo anterior es conveniente desarrollar una tabla comparativa que establezca en cada uno de los procesos financieros identificados en el diagrama de flujo del estado actual de la organización, las actividades en las cuales se espera una mejora sustancial y cual es la mejora esperada.

A continuación se mostraran los beneficios potenciales identificados en una empresa quimica antes de la implantación de SAP.

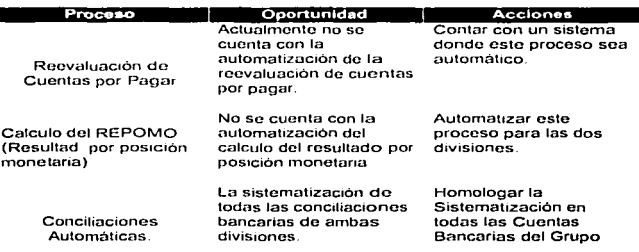

### Beneficios potenciales de Contabilidad General.

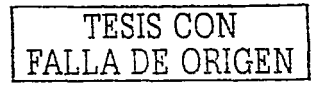

### Beneficios potenciales de Costo de Producción.

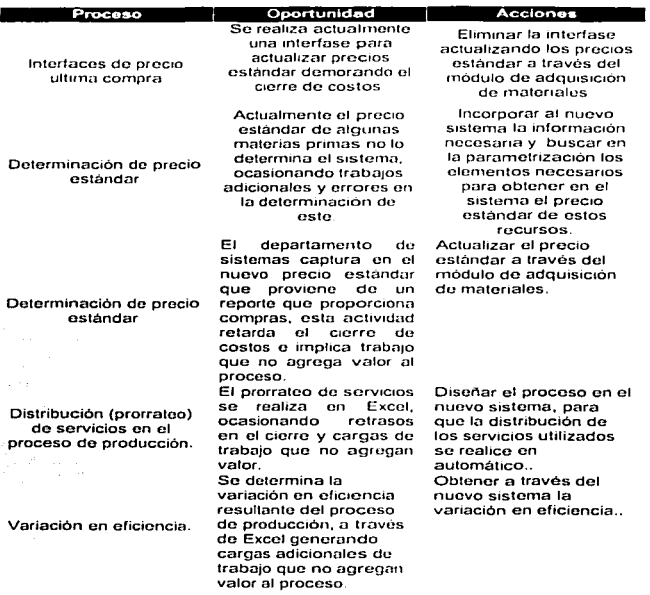

### Beneficios potenciales de Costo de Ventas.

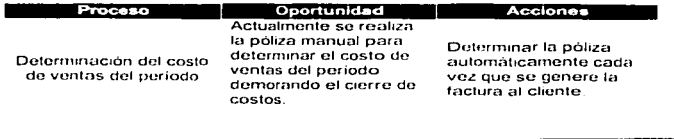

----

Beneficios potenciales de Valuación de Inventarios.

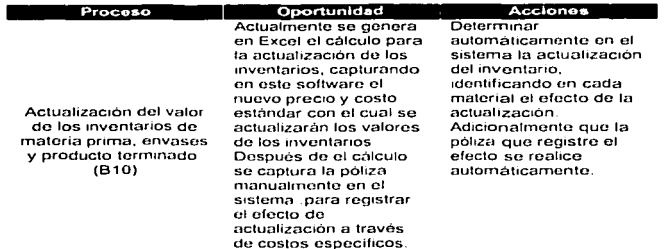

# Beneficios potenciales de Alta de Activo Fijo.

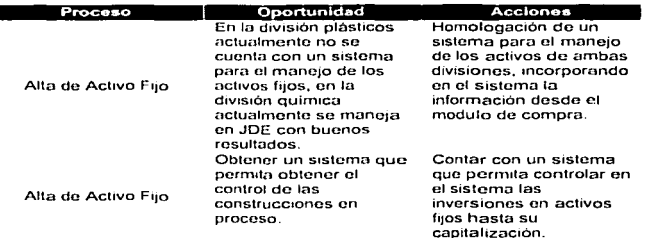

### Beneficios potenciales de la Baja de Activo Fijo.

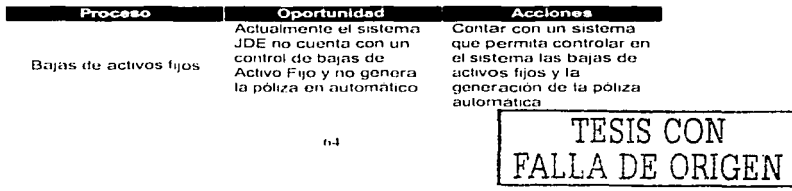

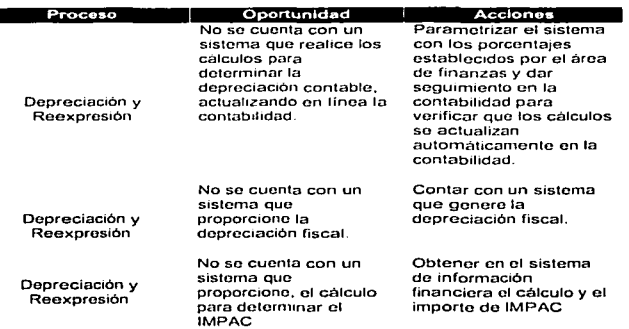

Beneficios potenciales de la Depreciación y Reexpresión.

### Beneficios potenciales de Tesorería.

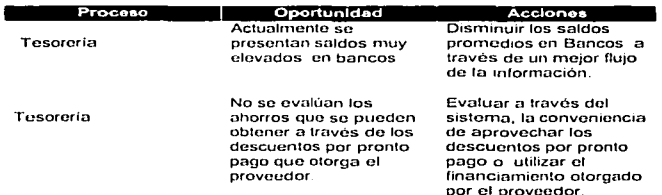

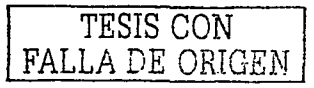

 $\sim$   $\sim$   $-$ 

**College** 

 $\label{eq:1.1} \text{where}\quad \mathbf{r}=\mathbf{r}+\mathbf{r}+\$ 

Beneficios potenciales de la Conciliación Bancaria.

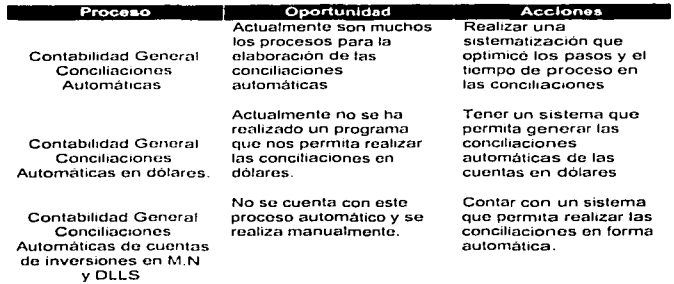

Beneficios potenciales de la Impuestos.

D

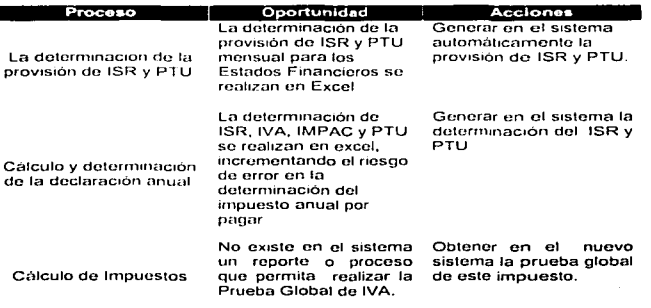

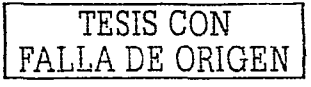

we have a series of the company of

 $\label{eq:2} \frac{1}{\sqrt{2}}\left(\frac{2\pi}{\pi}\right)^{2} \frac{1}{\sqrt{2}}\left(\frac{2\pi}{\sqrt{2}}\right)^{2} \frac{1}{\sqrt{2}}\left(\frac{2\pi}{\sqrt{2}}\right)^{2} \frac{1}{\sqrt{2}}\left(\frac{2\pi}{\sqrt{2}}\right)^{2} \frac{1}{\sqrt{2}}\left(\frac{2\pi}{\sqrt{2}}\right)^{2} \frac{1}{\sqrt{2}}\left(\frac{2\pi}{\sqrt{2}}\right)^{2} \frac{1}{\sqrt{2}}\left(\frac{2\pi}{\sqrt{2}}\right)^{2} \frac{1}{\$ 

 $-$ 

---- ---- ------ ----------------------- -- -

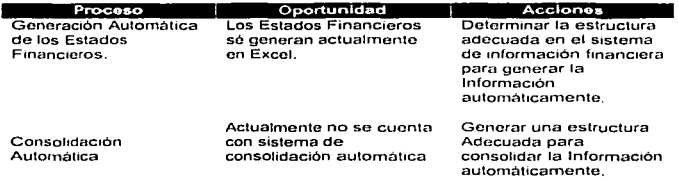

Beneficios potenciales de la Información Financiera.

### 3.3 Rediseño de procesos

Cualquier proceso es susceptible de ingresar en una mejora continua buscando siempre la mejor práctica para cada uno de los procesos del negocio, permitiendo con ello mantener el control integral de la organización y contar con la información en forma oportuna *y* confiable para la correcta toma de decisiones.

A continuación se establece la definición de Rediseño.

#### El rediseño puede defmirse como·

Revisión fundamental y la creación radical de procesos para alcanzar mejoras espectaculares en medidas criticas y contemporaneas de rendimiento tales como: costos, calidad en el servicio y rapidez en la generación de información.

Fundamental: Es no dar nada por sentado, el hecho de que a alguna empresa Je haya resultado bien algún cambio, no quiere decir que esto resulte en otras, el rediseño determina primero que debe hacer una empresa. luego como debe hacerlo, se olvida por completo lo que es *y* se concentra en lo que debe ser.

Radical: Es creación de nuevos procesos desde la raiz. no efectuar cambios superficiales ni tratar de arreglar lo que ya esta mnl. sino abandonar vicios. inventar nuevas formas no modificar.

Procesos: Es un conjunto de actividades que recibe uno o más insumos (entradas), crea un producto (le da valor), y entrega el producto al cliente final o bien a otro proceso que crea otro producto (le da mas valor). y lo entrega al cliente final

El rediseño realiza una integración de todo los procesos que dan valor al producto final y elimina aquellos que no generan valor

La generación de valor depende de la adecuada integración de los elementos del proceso y la óptima ejecución del mismo Su medición puede representarse por medio de la siguiente fórmula.

Espectacular: La espectacularidad de las mejoras es función del estado en el que hallan encontrado los procesos, si estos no se encuentran tan mal, la mejora será marginal, y en donde los procesos se encuentren muy mal, la mejora será espectacular.

Este pequeño desglose del rediseño encierra un pequeño cambio en las personas, pero requiere de una gran actitud de las personas para cambiar

El rediseno fundamentado en la premisa de que no son los productos, sino los procesos que los crean los que llevan a las empresas al éxito a la larga. Los buenos productos no hacen ganadores, los ganadores hacen buenos productos

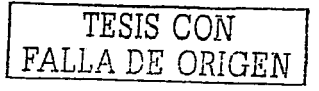

 $68$
# 3.3.1 Diseño del estado futuro.

Durante la Fase de Diseño del Mapa de Negocio (definición de procesos de estado futuro) se realizará la identificación. confirmación, definición de solución y aprobación de Brechas {reportes y funcionalidad no cubiertos en forma estándar de SAP). Cada una de las brechas identificadas será evaluada por el equipo de proyecto para su inclusión en el alcance.

Las brechas que se definan dentro del alcance, serán resueltas con 4 tipos de soluciones: Interfase; Reporte: Bollan y Procedimiento manual. Los tres primeros corresponden a desarrollos ABAP (lenguaje d programación de SAP). El último corresponde a soluciones alternas fuera de SAP. totalmente manuales o apoyadas en otras herramientas. por ejemplo Excel.

En et caso de que se planteen soluciones a brechas por medio de soluciones informáticas, el desarrollo quedara mclu1do dentro del alcance de este proyecto siempre y cuando:

Estas soluciones a brechas. sean previamente autorizadas por los Gerentes del Proyecto y dependiendo de la magnrtud de estas con previa autorización del Patrocinador del Proyecto.

Los ajustes a los sistemas actuales de la empresa a implantar con los que SAP tendrá relación será responsabilidad de la organización

En el caso de desarrollo de interlaces. el equipo de proyecto realizará el análisis y especificación de cada una de las interfaces que se definan dentro del alcance del proyecto. conforme a lo establecido en el parrafo anterior. La construcción de las interfaces de entrada o salida del sistema SAP será realizada por tos recursos de desarrollo ABAP establecidos en el equipo de proyecto. La construcción de las interlaces de entrada o salida de los sistemas de la organización diferentes a SAP . asi como la integración de la información proveniente de SAP a estos sistemas. seran responsabilidad de la empresa.

Lista de desarrollos en la implantación de SAP en una empresa química.

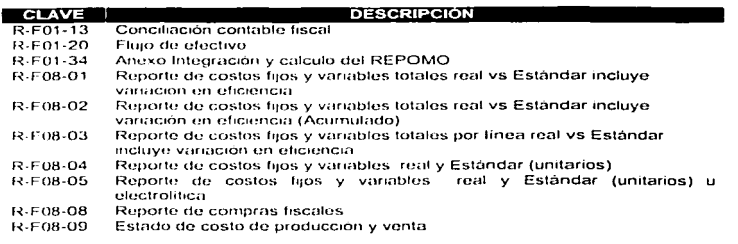

FALLA DE ORIGEN

# 3.3.2 Mapeo *vis* funcionalidad del sistema

Una vez realizado el proceso del estado futuro. es decir una vez que identifiquemos como debe ser la organización en función a las mejoras prácticas de negocio, se deben establecer los nuevos proceso financieros y la descripción grafica de los procesos rediseñados.

Para hacerlo se deberá utilizar la misma simbología utilizada en la descripción grafica del estado actual de la organización.

A continuación se muestran los procesos financieros rediseñados en función a las mejores prácticas de negocios establecidas en SAP...

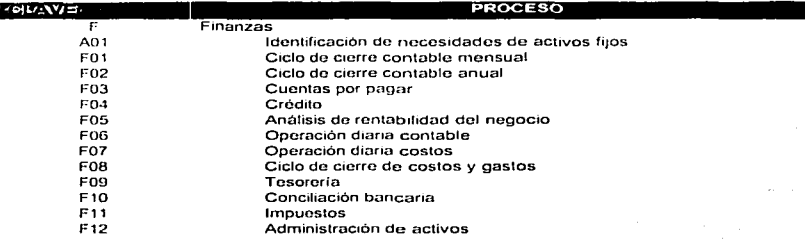

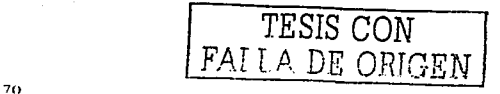

## OESCRIPCION DE ACTIVIDADES DE LA IDENTIFICACIÓN DE NECESIDADES DE ACTIVOS FIJOS

AD1-Identificación de necesidados de activos fijos

- A0101 Usuario identifica necesidad
- A0102 Verifica el tipo de requerimiento

AO 103 Clasifica por áreas y solicita el visto bueno do las áreas involucradas parn clasificación y genera comunicado.

- A0104 Lo envia a presupuesto de año siguiente
- A0105 Define proyecto no presupuestado extraordinario, se requiere aprobación de director de negocios
- AD 106 Genera una estimación de la inversión
- A0107 Genera solícitud de inversión
- A0108 Revisa y autoriza solicitud por monos do 30,000 dlls
- A0109 Revisa *y* autoriza solicitud por menos do 100,000 dlls
- A0110 Revisa y autoriza solicitud por menos de 1,000,000 dlls
- A0111 Revisa *y* autonza solicitud por mas de 1,000,000 dl/s
- A0112 Revisa y autoriza solicitud por menos de 15,000 dlls
- A0113 Revisa y autoriza solicitud por menos de 50,000 dlls
- A0114 Revisa *y* autoriza solicitud por menos do 1,000,000 dl/s
- A0115 Revisa *y* autoriza solicitud por mas de 1,000,000 dlls
- A0116 Recibe la solicitud de inversion autoriza y la difunde

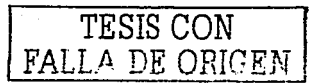

## **DIAGRAMA** IDENTIFICACION DE NECESIDADES - A01

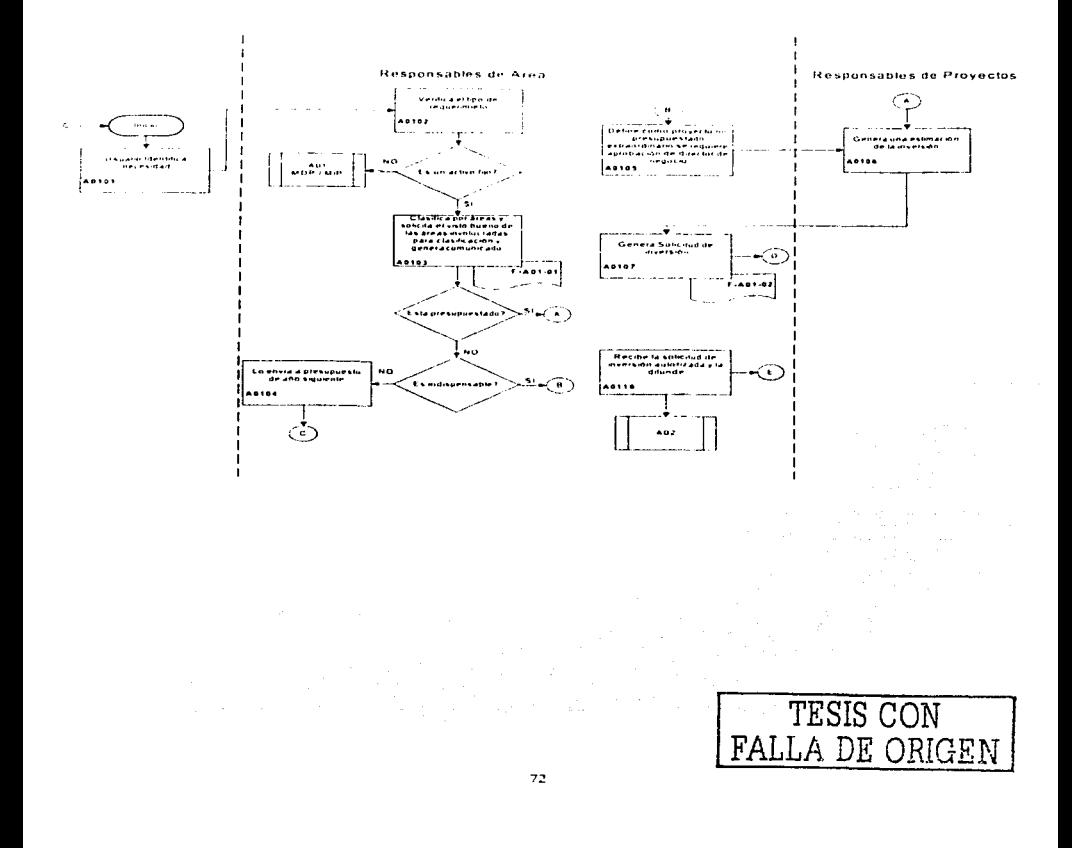

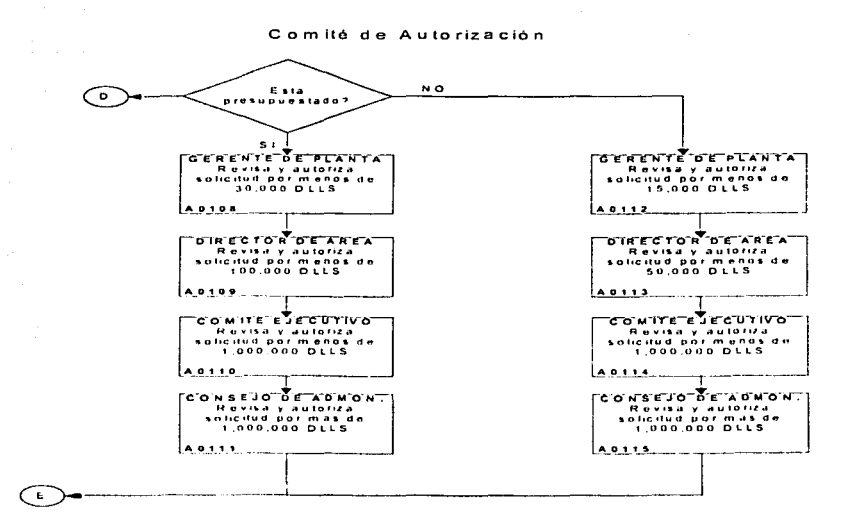

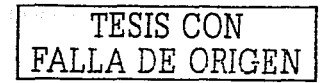

### DESCRIPCION DE ACTIVIDADES OFI CICLO DE CIERRE MENSUAL **RESOR**

E01 Ciclo de cierre contable mensual

F0101 Validación de información

E0102 Notificar a responsables de cada subsistema

**E0103** Sé capturan factores y la inflación estimada del país de origen se procede al cálculo y aplicación de la depreciación contable y fiscal.

- ED104 Generación de notas por concepto de servicios intercompañías
- FO1O5 Revaluación de M.E. de C x C y C x P y bancos
- F0106 Genera reserva de cuentas incobrables y envió de correspondencia a clientes
- **E0107** Generar provisión de impuestos (ISR, PTU y UFINRE)
- F0108 Cálculo de impuestos diferidos D-4
- E0109 Calculo y captura de B-10 reexpresión (posición monetaria y terceras adecuaciones)
- F0010 Emisión de estados financieros internos

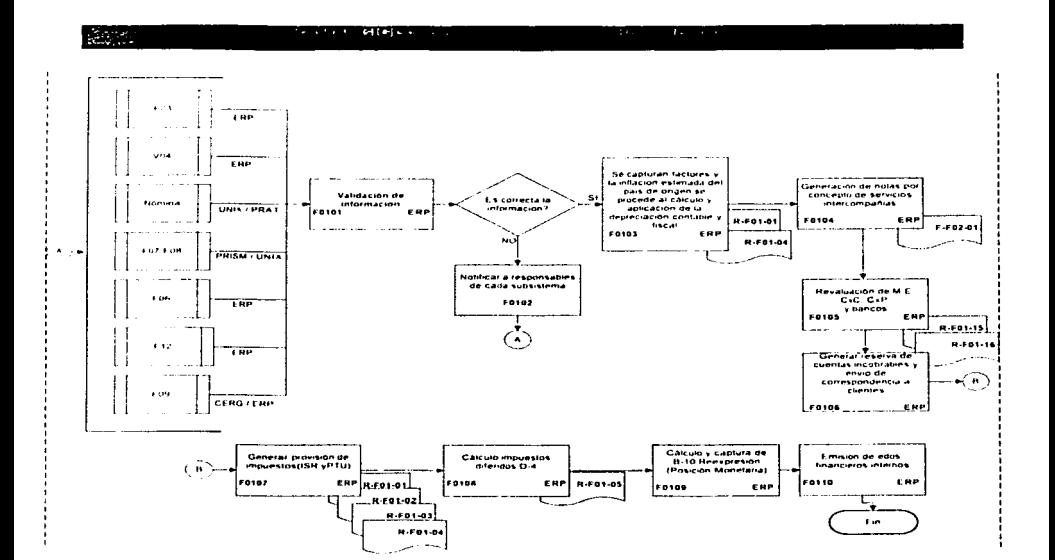

75

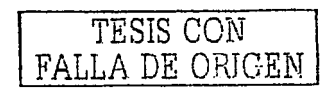

 $\sim$ 

 $\label{eq:constrained} \begin{minipage}{0.9\textwidth} \begin{minipage}{0.9\textwidth} \centering \begin{minipage}{0.9\textwidth} \centering \end{minipage} \begin{minipage}{0.9\textwidth} \centering \begin{minipage}{0.9\textwidth} \centering \end{minipage} \begin{minipage}{0.9\textwidth} \centering \end{minipage} \begin{minipage}{0.9\textwidth} \centering \begin{minipage}{0.9\textwidth} \centering \end{minipage} \begin{minipage}{0.9\textwidth} \centering \end{minipage} \begin{minipage}{0.9\textwidth} \centering \end{minipage} \begin{$ 

### DESCRIPCION DE ACTIVIDADES DEL CICLO DE CIERRE CONTABLE ANUAL - F02

F02 Ciclo de cierre contable anual

- F0201 Validación de información
- F0202 Notificar a responsables de cada subsistema

E0203 Sé valida información del valuador y se ajustan los importes estimados en la aplicación de la depreciación contable y fiscal así como la reexpresión

- F0204 Generación de notas por ajustes en los servicios é intereses por financiamiento intercompañías
- F0205 Reevaluación de M.E. de C x C, C x P y bancos
- F0206 Calculo y ajuste anual de las provisión de impuestos (ISR y PTU).
- F0207 Ajustes anuales D-3
- F0208 Calculo y ajuste anual de impuestos diferidos D-4
- F0209 Calculo y captura de B-10 reexpresión (posición monetarias)
- F0210 Emisión de estados financieros internos.

TESIS CON

FALLA DE ORIGEN

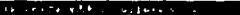

 $x + y = 0$  ,  $x + y = 0$ 

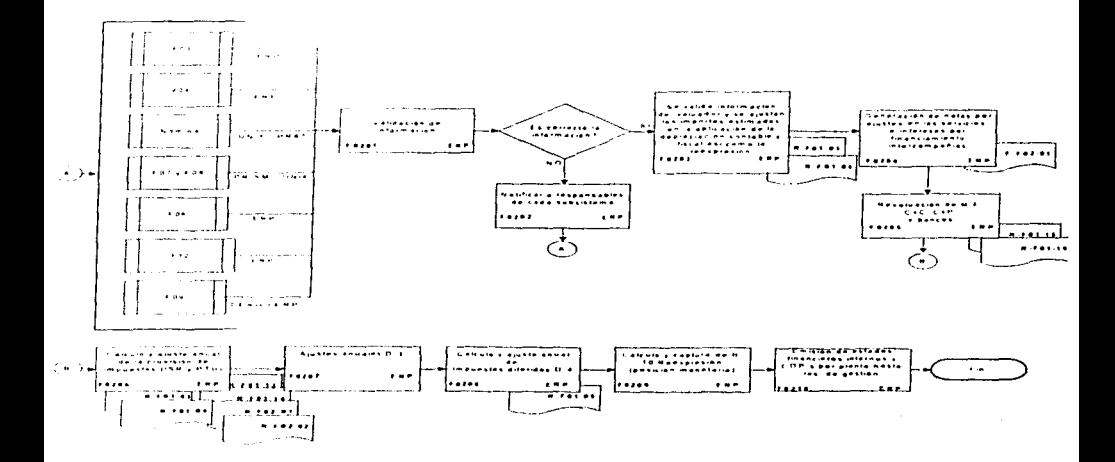

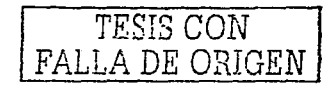

and the company of the second company of the second contract of the second contract of the second contract of the second contract of the second contract of the second contract of the second contract of the second contract

## DESCRIPCION DE ACTIVIDADES DE CUENTAS POR PAGAR - F03

F03 Cuentas por pagar F0301

> F0302 F0303 F0304 F0305 F0306 F0307 F0308 F0309 Usuario responsable genera cuenta por pagar de servicios, gastos de viaje, anticipos Compensa factura con pago anticipado o anticipo Revisa propuesta de pago, analizando descuentos por pronto pago y cuentas bancarias Bloquea partidas E1ccutn pago y genera avisos en caso de transferencia Genera el cheque y so protege Genera archivo de transferencia en Moneda Nacional o Extranjera Dispersión de fondos a través de la linea electrónica

Recibe valo do onlroda. factura y pedido do compra

TESIS CON FALLA DE ORIGEN

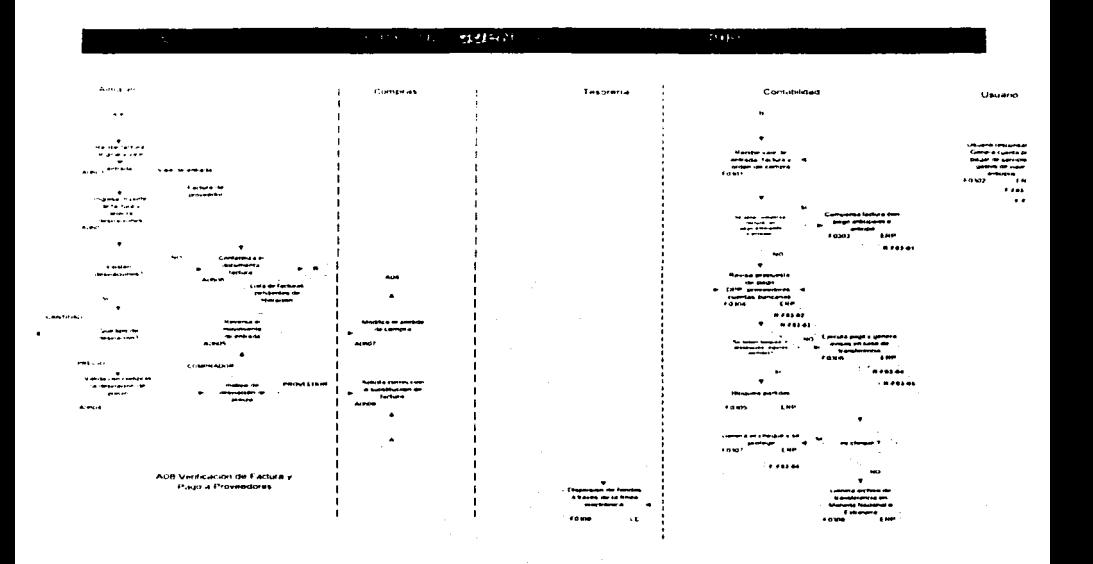

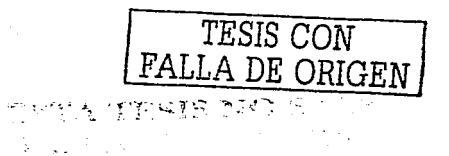

 $\alpha$  and the continuous constants are  $\alpha$  -  $\alpha$ 

79

ţ.

## DESCRIPCION DE ACTIVIDADES DEL CICLO DE CREDITO - F04

F04 Ciclo de Crédito

Solicitar información al cliente (Estados financieros, referencias comerciales y bancarias, **F0401** confirmación de domicilio)

- F0402 Se actualiza política crediticia del cliente
- F0403 Verifica: limite de crédito excedido, historial de cheques devueltos, saldos vencidos y sí esta en legal
- F0404 Enviar notificación al cliente de causa del rechazo
- F0405 Evaluar otras alternativas COD o ventas de contado
- F0406 Liberar el pedido
- F0407 Actarar situación del cliente
- F0408 Rechazar pedido

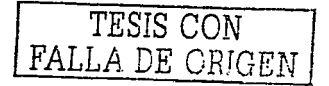

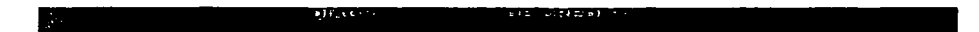

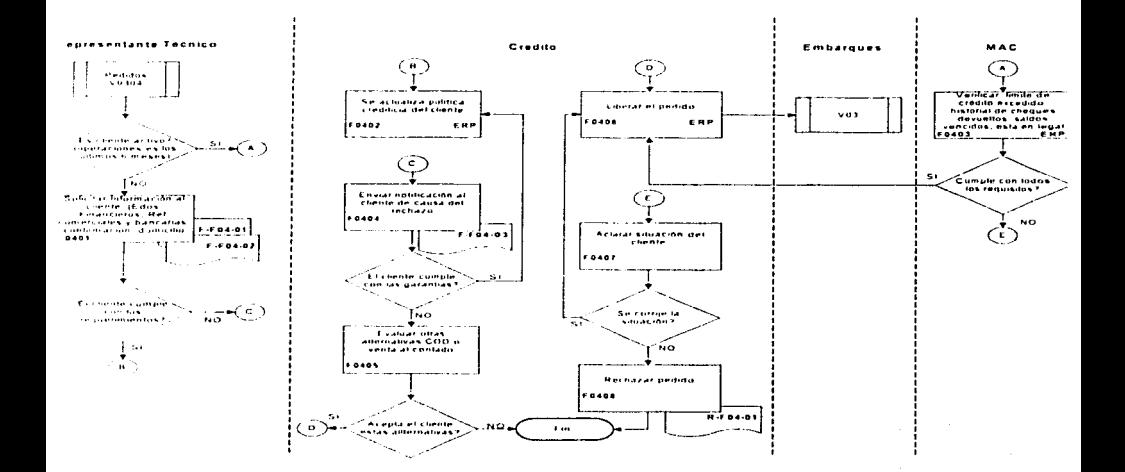

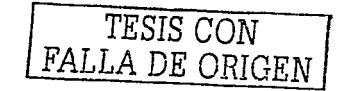

#### DESCRIPCION DE ACTIVIDADES DE ANALISIS DE RENTABILIDAD- F05  $C =$ الموارد المستنب

F05 Analisis de Rentabilidad

- F0501 Ejecutar proceso de análisis de rentabilidad
- F0502 Analisis comparativo
- E0503 Medir desempeno

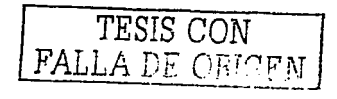

 $\sim$ 

*ENGARDEMENTS* 

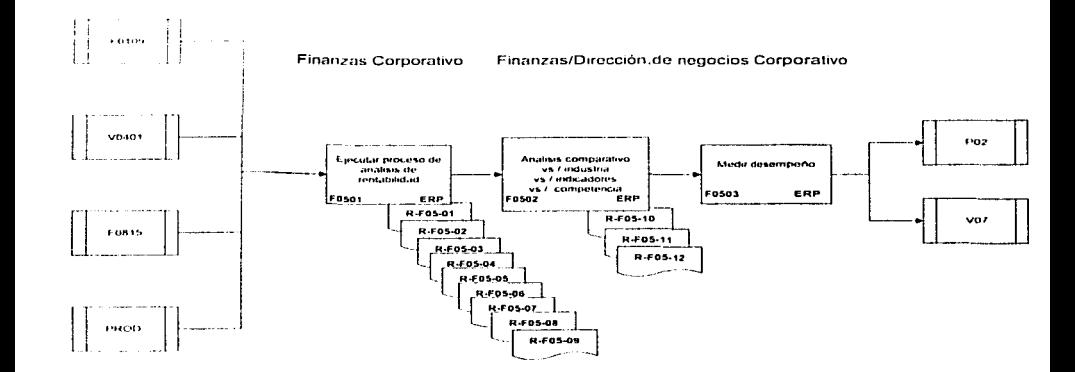

त्रराज k C

TESIS CON FALLA DE ORIGEN

#### DESCRIPCION DE ACTIVIDADES DE LA OPERACIÓN DIARIA CONTABLE ٠ r osl

### E06 Operación diaria contable

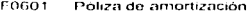

- F0602 Póliza de reclasificación
- **F0603** Creación y análisis de reservas
- F0604 Monitorear información
- **F0605** Revisión y análisis de los registros hechos por contabilidad

TESIS CON FALLA DE ORIGEN

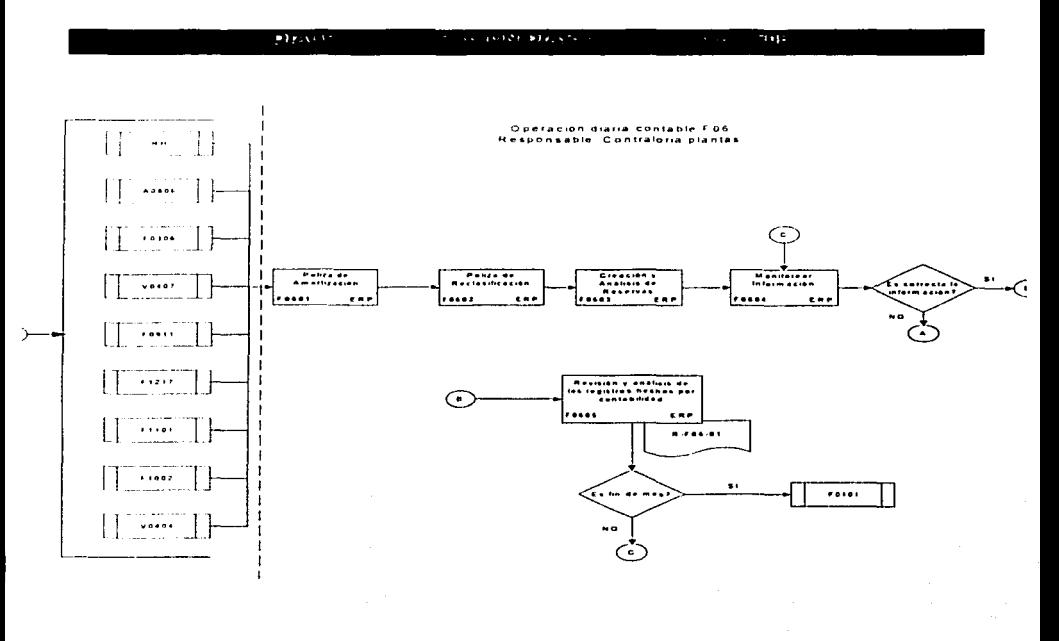

TESIS CON FALLA DE ORIGEN

**College** 

the contract contract of the contract of the contract of the contract of the contract of

## DESCRIPCIÓN DE ACTIVIDADES DIARIA DE COSTOS - F07

## F07 Operación diaria de costos

F0701 Monitorear la información.

TESIS CON FALLA DE ORIGEN

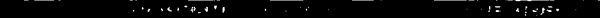

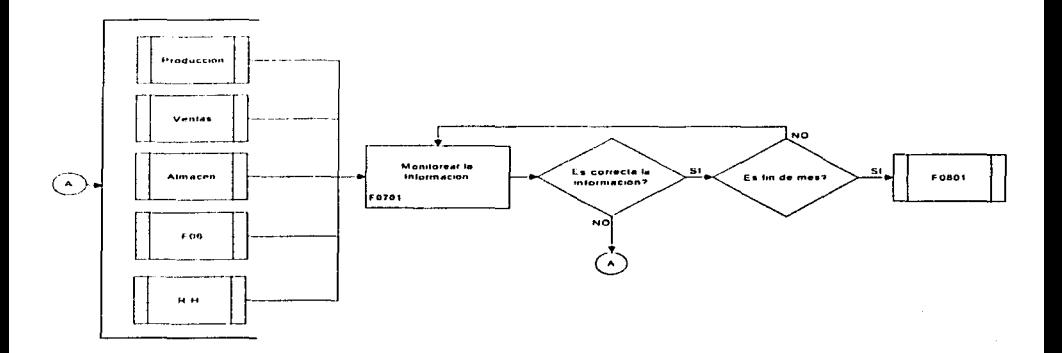

TESIS CON FALLA DE ORIGEN

### OESCRIPCION DE ACTIVIDADES DEL CIERRE DE COSTOS Y GTOS F08

FOB Cierre de costos y gastos

- F0801 Actualizar el precio estándar de materias primas y material de empaque
- FOB02 Actuahzar el costo estándar en SAP
- F0803 Revisión de gastos de manufactura
- F0804 Prorratear gastos indirectos de fabricación
- F0805 E1ccutar proceso do absorción de costos
- FOBOG Distribuyo costes reales de fabricación a las ordenes de producción
- F0807 Determina la producción en proceso.
- FOSOS Determina desviaciones entre consumos reales V/S estándar
- F0809 Contabiliza la producción en proceso y las variaciones en eficiencia del proceso.

--------------------- -- ---

### **DIAGRAMA** CIERRE DE COSTOS Y GASTOS - FOR

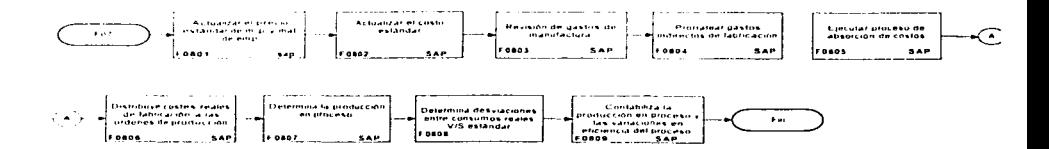

TESIS CON FALLA DE ORIGEN

 $\ddot{\bullet}$ 

## DESCRIPCION DE ACTIVIDADES DE TESORERÍA - FO9

 $^{11}$ 

TESIS CON

FALLA DE ORIGEN

### E09 Tesorería

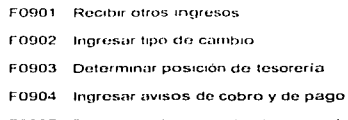

F0905 Determinar la previsión de tesprería

F0906 Invertir en instituciones autorizadas

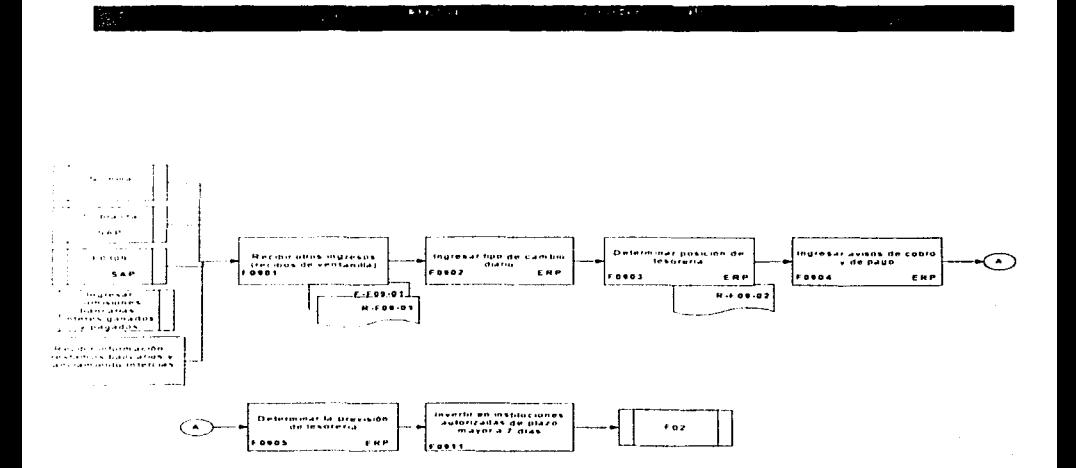

TESIS CON FALLA DE ORIGEN

 $\Omega$ 

DESCRIPCION DE ACTIVIDADES CONCILIACIÓN BANCARÍA 40

F10-Conciliación Bancaria

- F1001 Cargar estado de cuenta.
- F1002 Ejecutar conciliación bancaria.
- F1003 Aviso a áreas correspondientes.

TESIS CON FALLA DE ORIGEN

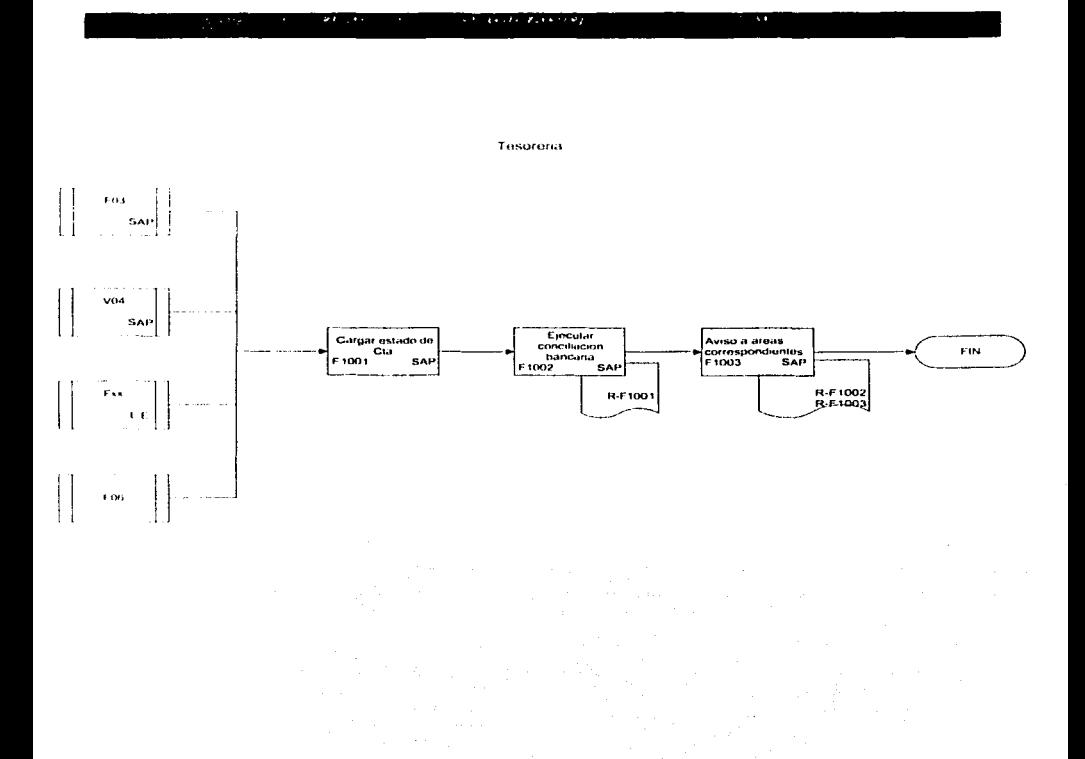

TESIS CON FALLA DE ORIGEN

**Contract** 

 $\alpha$  mass was assumed as the contract of  $\alpha$  . The set of  $\alpha$ 

 $\sim$ 

 $\sim$ 

### DESCRIPCION OF ACTIVIDADES DE IMPLESTOS  $F11$

### F11 Impuestos

- F1101 Generar cálculo de pagos provisionales de impuestos
- F1102 Generar provisión mensual de ISR y PTU.
- E1103 Análisis de información y estrategias fiscales
- F1104 Cumplir con requerimientos fiscales
- E1105 Revisar conciliación contable fiscal al mes de diciembre y PTU.
- Se ajustan provisiones contables de ISR, y PTU. F1106
- F1107 Llenado de declaración anual.
- F1108 Generar reporte de principales clientes y proveedores.
- F1109 Llenado de formatos de SHCP.
- F1110 Generar reporte con detalle de retenciones
- F1111 Llenado de formatos de SHCP

F1112 Generar reporte de intereses y pagos a los bancos extranjeros, así como los reportes de donativos y paraisos fiscales.

F1113 Llenado de formatos de SHCP

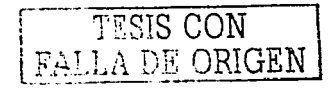

#### **DIAGRAMA** IMPUESTOS. ъ

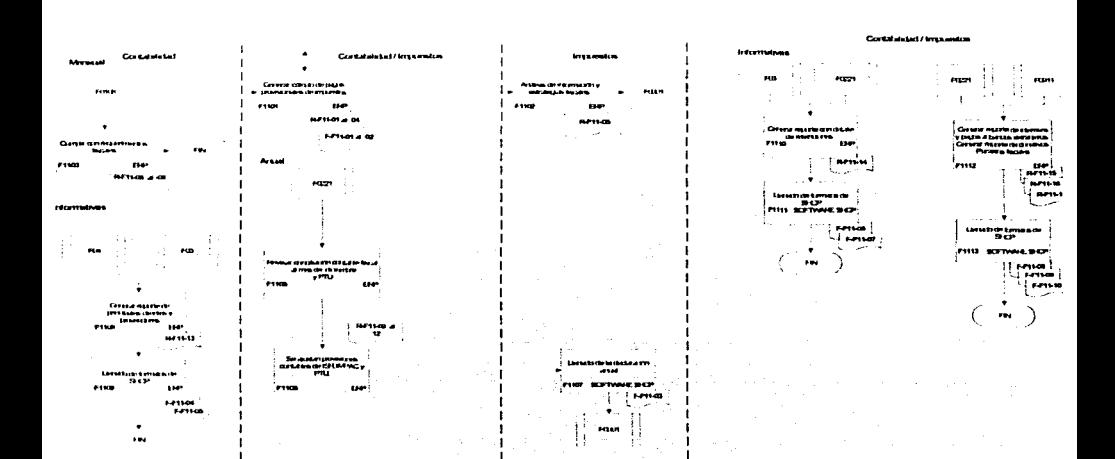

## DESCRIPCION DE ACTIVIDADES DE ADMÓN. DE ACTIVOS

F12-Administración de Activos Fijos

E1201 Dar de alta activos en construcción y se abre expediente físico

E1202 Genera requisición y la orden de compra, el almacén ó el comprador verifica el activo y genera acta de recepción

- F1203 Validar afectaciones contables
- F1204 Se analiza y autoriza la capitalización total
- F1205 Capitalizar total o parcialmente el activo en construcción
- F1206 Sé capitaliza el activo en construcción y se cierra el expediente

**E1207** El área responsable del activo envía un comunicado de autorización de baja y de facturación por venta. siniestro y obsolescencia.

- F1208 Genera factura
- F1209 Genera registro de cobranza
- F1210 Dar de baja el activo y se determina el costo contable y fiscal
- F1211 El área responsable da aviso a las áreas involucradas y elabora escrito de reclamación
- F1212 Sé registra la cuenta por cobrar a la compañía aseguradora
- F1213 Sè registra el pago
- F1214 Dar de baia el activo
- F1215 Dar de alta la reposición del activo
- F1216 Cancelar la depreciación acumulada y deja un valor de \$1.00 y da aviso a las autoridades
- F1217 Cambio de clasificación y aviso a las autoridades
- F1218 Dar aviso de alta ó baja del activo
- F1219 Hacienda autoriza y se cancela la depreciación y el activo

### **DIAGRAMA** ADMON DE ACTIVOS - F12

### Administración de Activos **Provectos / Contabilidad**

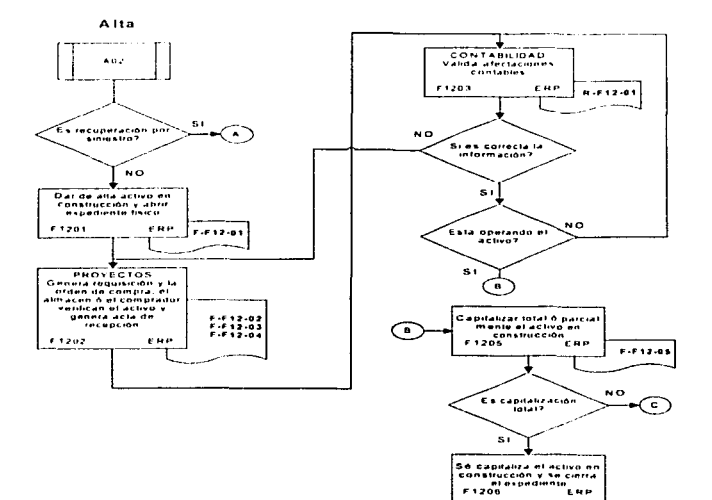

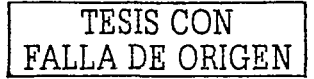

### dministración de Activ

i a një prej t

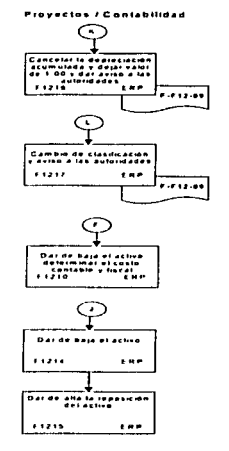

the state of the control of the state of the state

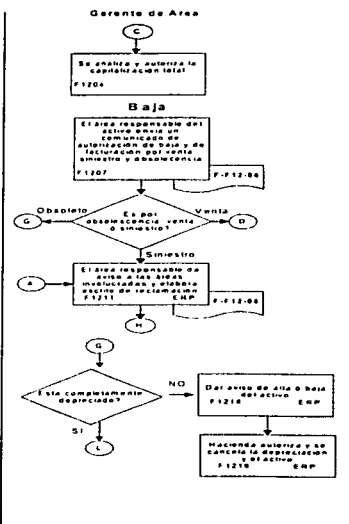

이번 정부는 어느 여자들은 어떤 거야?

and the state of the con-

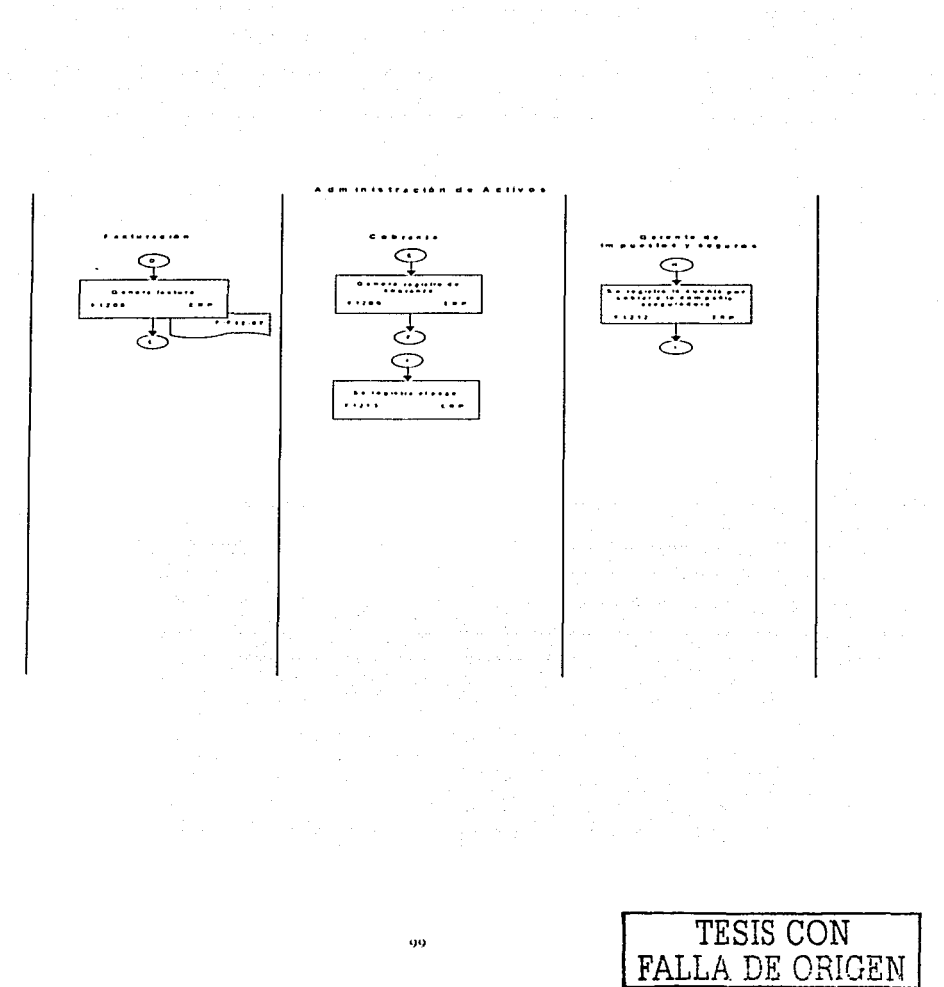

99

 $FA$ 

# 3.3.3 Configuración del sistema SAP

Es la selección, especificación y documentación de las opciones que permitirán operar el sistema SAP de acuerdo a los criterios establecidos en el Estado Futuro, incluvendo Estructuras Organizacionales.

En esta fase se realiza la configuración del sistema y los desarrollo requeridos evaluándolos de acuerdo a la importancia de los mismos.

A continuación se muestra el ejemplo de una pantalla de configuración en SAP.

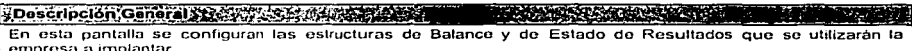

Según las necesidades de negocio se crearon las siguiente estructuras de balance (estados financieros)

BMEX BALANCE GENERAL MEXICHEM

**EFCS ESTADOS FINANCIEROS** 

# Pantallas Configuradas en SAP.

#### (の) スペー **THE TELEVISION ANGEL AVENUE AND** 5323 **1999**

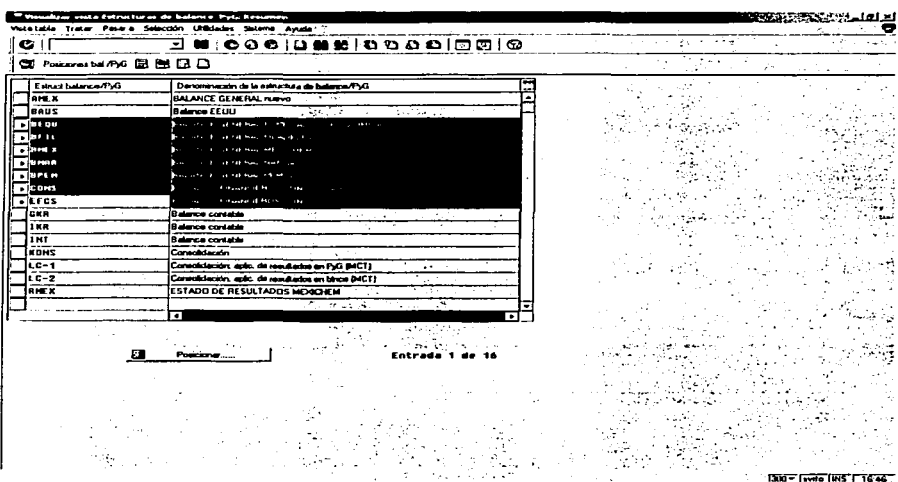

TESIS CON FALLA DE ORIGEN

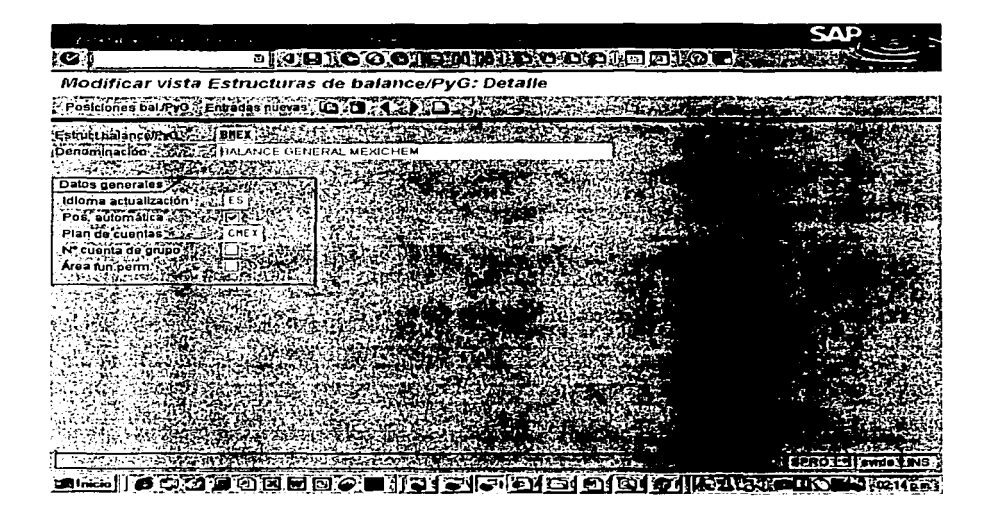

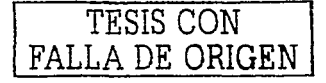

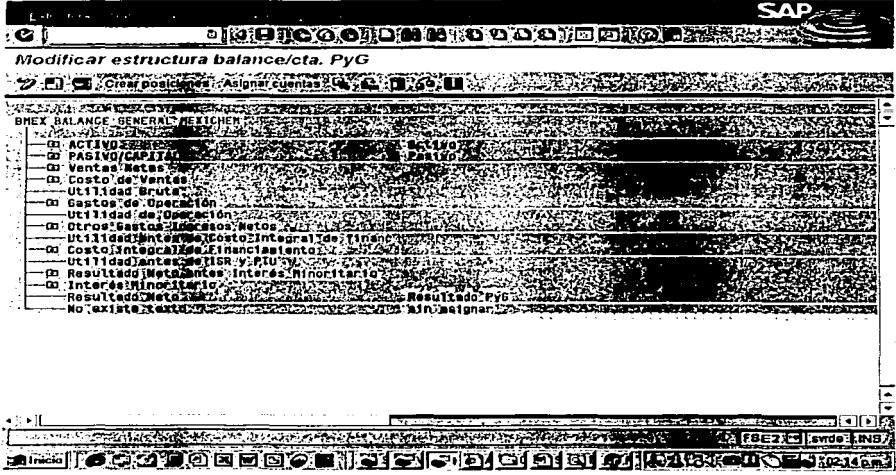

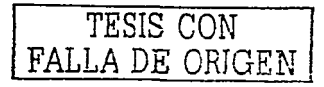

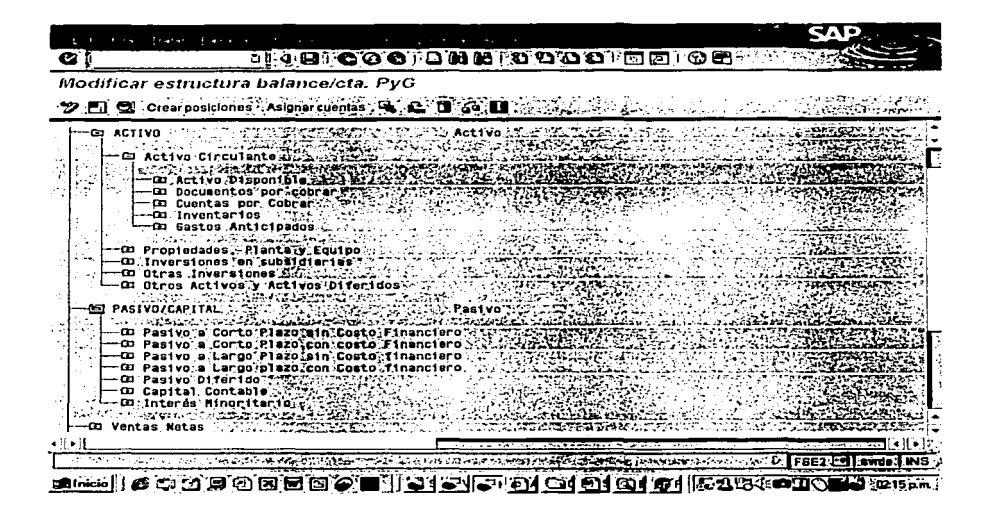

TESIS CON FALLA DE ORIGEN
### Descripción General Ward Harry Street, and the contractor of the contractor of the contractor

En esta pantalla se configuran los datos generalos de la empresa, así como el código que tendrá la misma en SAP<sup></sub></sup>

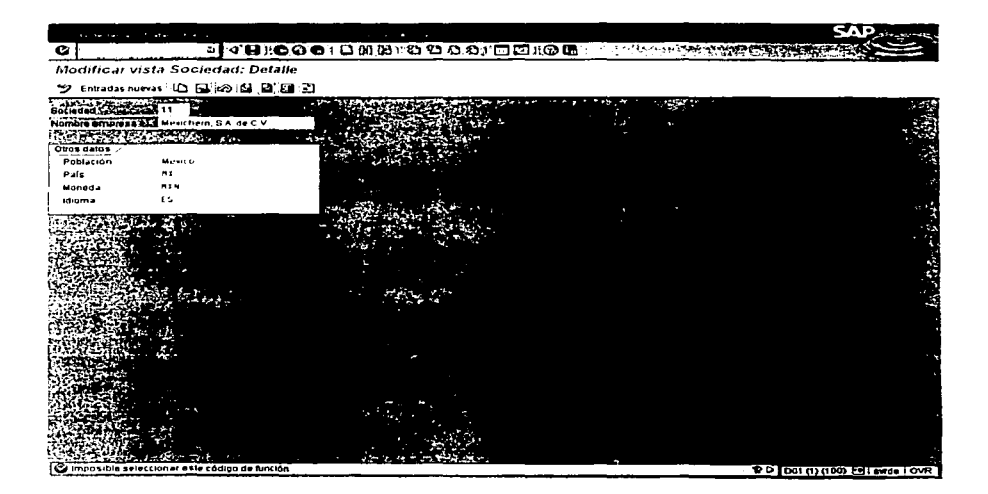

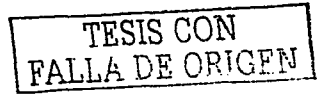

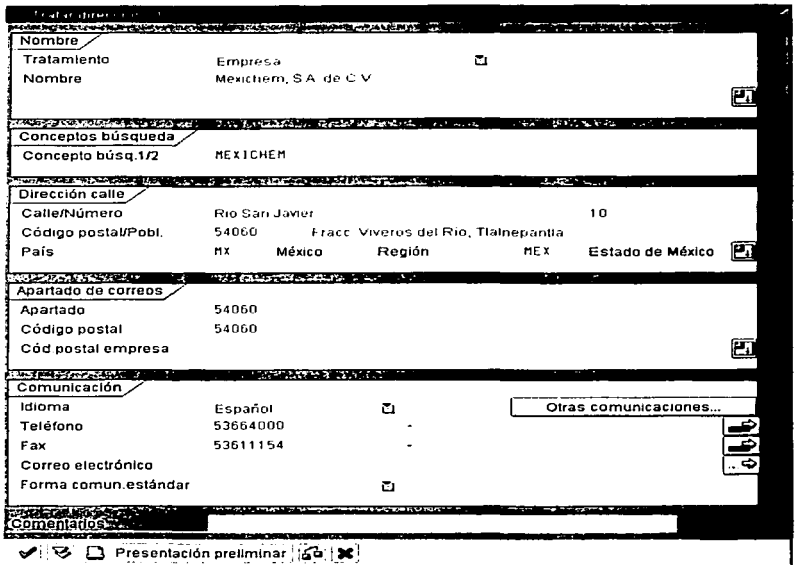

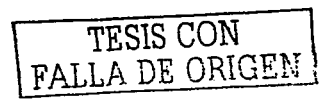

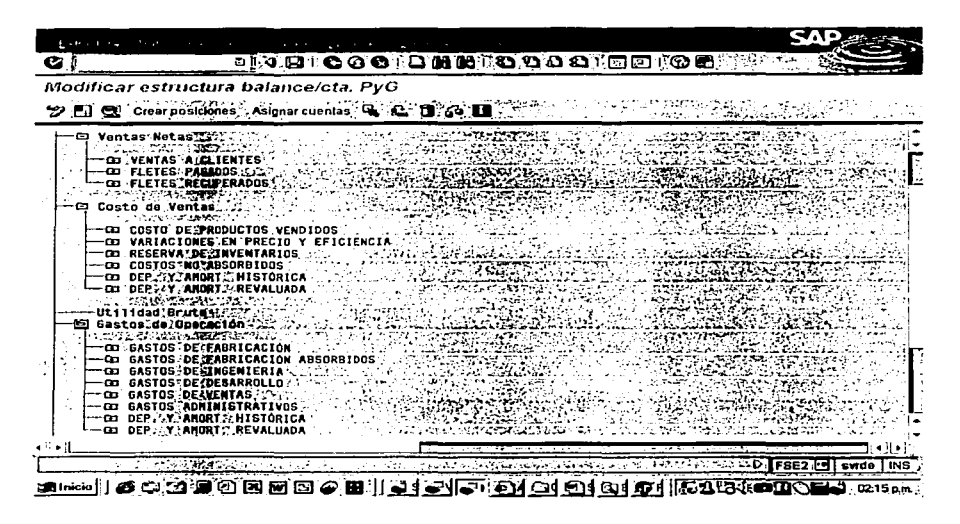

Una vez realizada la configuración se deberá realizar pruebas unitarias e integrales para verificar que la configuración del sistema proporciona la información correcta.

#### Prueba Unitaria

Se realizarán por medio de casos de prueba, la prueba unitaria será planeada y ejecutada por la persona responsable de la configuración del proceso.

La prueba unitaria es una verificación a nivel configurador del comportamiento del sistema en transacciones específicas (individuales)

#### Pruchas de Integración

La prueba integral permite revisar el comportamiento del sistema de manera integral dentro de un módulo, y su afectación desde y hacia otros módulos. Se trata de probar el flujo del proceso completo. Uno de los módulos será responsable de la coordinación de su planeación y ejecución

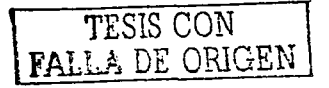

En el proceso de configuración se deberan establecerse las caracterlsticas del plan de cuentas que se incorporarán a SAP.

A continuación se muestra el plan de cuentas definido en una empresa quimica en la implantación de SAP.

Plan de cuentas: El plan de cuentas es la estructura que tendrá 'el catálogo de cuentas en SAP

Estructura del plan de cuentas: El primer dígito señalará la cuenta de acuerdo a su presentación financiera.

1 XXX ACTIVOS 2XXX PASIVOS 3XXX CAPITAL 4XXX INGRESOS 5XXX COSTO DE VENTAS 6XXX GASTOS DE OPERACIÓN ?XXX OTROS GASTOS - INGRESOS FINANCIEROS BXXX OTROS GASTOS - INGRESOS NO OPERATIVOS 89XX IMPUESTOS 9XXX CUENTAS DE ORDEN

11. El segundo dígito señalara la clasificación del tipo de Activo, Pasivo, Capital y Resultados.

111 El tercer y cuarto digito es la clasificación consecutiva por cada cuenta de mayor, considerando su tipo de activo. pasivo y capital.

IV. El quinto dig1to nos indica si Ja cuenta tiene o no conversión con Filadelfia.

V. El sexto dig1to nos indica si la cuenta es deducíble o no deducible. acumulable o no acumulable, según el caso

VI Del séptimo al noveno digito nos índica la subcuenta correspondiente.

TESIS CON  $F_A$  $I$   $I$   $A$   $T$  $T$   $C$   $D$  $T$  $T$  $T$ 

## 3.4 Estrategia de implantación.

SAP establece tres estrategias para realizar la implantación de su sistema y establece los pasos que integran a cada una de ellas, sin embargo es importante seleccionar la estrategia de implantación que mas convenga a la empresa en la cual llevaremos a cabo dicha implantación

Las estrategias que SAP proporciona son las siguientes:

#### Modular por fases

La estrategia modular consiste en implementar primero el módulo de finanzas después los módulos de materiales, producción y ventas.

Esta estrategia requiere de un gran número de inteñaces y en el corto plazo solo permite ver resultados de área y no de negocio

#### Big Bang:

Se lleva a cabo la implantación de toda la funcionalidad de SAP requerida por la organización, en forma simultánea.

En esla eslrategia se requiere de un gran número de recursos internos para llevarla a cabo. sin embargo se eliminan las interfaces y se tendrán beneficios en el negocio de manera inmediata.

#### Roll Out:

Inicia con la implantación de la funcionalidad considerada como critica en la organización (Finanzas, costos, Ventas) y continúa con el resto de la funcionalidad

Esta estrategia permite establecer una visión global del proyecto y minimiza los riesgos de la implantación. y adicionalmente requiere menos recursos la organización.

En este traba10 se propone implantar SAP con la metodologia de *Big Bang y* /os pasos que integran esta metodología son lo siguientes:

a) Determinación de factores críticos de éxito.

- b) Plan de contingencia
- e) Secuencia de carya de datos maestros
- d) Arranque en productivo
- e) Soporte tecnico a los usuarios

## 3.4.1 Determinación de factores criticas de éxito.

En este documento se descnben cuales fueron las actividades llevadas a cabo para evaluar los riesgos organizacionales, se plantean los principales obstáculos potenciales identificados para la ejecución exitosa de los proyectos y se explican las principales recomendaciones y acciones a tomar para atender los riesgos encontrados. Estas a su vez serviran como base del diseño de en un plan de manejo de transición y de promoción del compromiso de empleados y directivos con el cambio organizacional. promovido por el provecto de Rediseño de Procesos.

Para poder hacer frente a estos riesgos. la metodologia se basa en un modelo de análisis que permite identificar los factores criticas para el manejo efectivo de la transición hacia una nueva forma de operar en la organización

Tal modelo se representa en la siguiente gráfica.

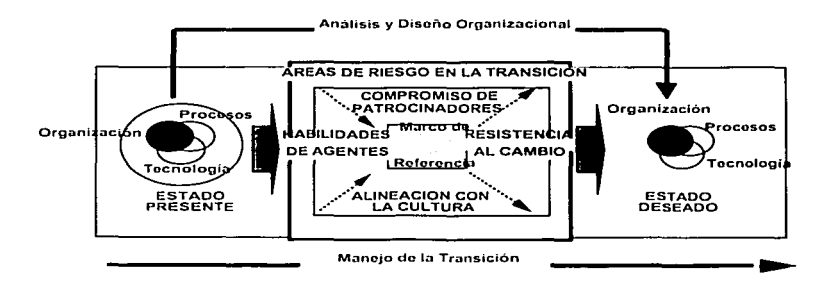

Para que la migración del estado actual de la operación al estado deseado, se requiere actuar sobre 5 dimensiones básicas:

- El compromiso de los patrocinadores del proyecto.
- Las hab1hdadcs de los agentes de cambio (patrocinadores. equipo de coordinación *y* lideres de proyecto)
- La resistencia de los directivos y empleados que verán afectada su forma de trabajar
- La alineación de la cultura para que pueda haber consistencia entre la nueva forma de operar y los principios y valores que quian la dinámica organizacional.

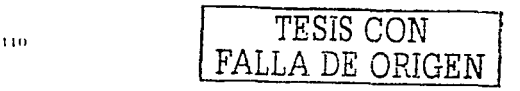

El marco de referencia con el cual los directivos y empleados de la Dirección perciben y entienden la transformación.

El control efectivo de estas 5 dimensiones se logrará a través de 2 grandes lineas de acción comprendidas en el proyecto de Administración del Cambio: el Manejo de la Transición y el Analisis y Diseño de los cambios organizacionales provocados por la modificación del modelo de operación.

Los 2 grandes objetivos de este control efectivo de las dimensiones del cambio organizacional son:

- a) Fomentar entre directivos y personal de la organización un estado de insatisfacción con el modelo actual de operar y conciencia de la necesidad de cambio.
- b) Propiciar en ellos el compromiso con la visión del nuevo modelo de operación y la participación activa en el proceso de diseño e implantación de los diversos componentes de ese modelo.

En este marco esta metodología cuenta con una sene de herramientas para determinar el estado actual de la organización y la identificación de riesgos potenciales en el proceso de cambio, a partir de la medición de la presencia I ausencia de los factores criticas contemplados en el modelo de anallsis antes descrito.

Esta medición inicial hace posible analizar y planear la ejecución de acciones para acelerar la transformación organizacional y monitorcar su desempeño a lo largo del proyecto de Rediseño de Procesos. Dentro de este documento, se describirán cada una de las herramientas utilizadas así como los resultados obtenidos.

Para evaluar cada uno de estos factores se aplicó una herramienta especifica, que condujo a la identificación y análisis de los principales riesgos en el manejo de la transición en el proyecto en su coniunto. En este documento se presentan los resultados arrojados por esta evaluación, incluyendo recomendaciones para actuar sobre las areas con riesgo potencial.

La incapacidad de implantar completamente las decisiones que afectan a grandes números de personas. en toda la organización, es un punto critico al cual muchas compañias hacen frente actualmente Las decisiones más importantes con implicaciones estratégicas como la introducción de nuevas tecnologias pueden tener problemas, cuando la organización carece de la capacidad de convertir las instrucciones de alto nivel en resultados tangibles.

Uno de los factores principales que afecta la capacidad de una organización para implantar cambios presentes o futuros es su éxito en implantaciones pasadas. La experiencia previa es un buen pronostico parn el futuro. Las dificultades que se presentan en implantaciones previas pueden repetirse cuando se participa en nuevos proyectos

Por lo tanto, cuando se planifican cambios futuros, es importante que se haga una evaluación de la experiencia en implantaciones previas

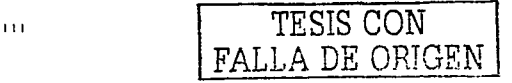

Esta herramienta es un cuestionario que divide los hallazgos en tres aspectos bésicos y ayuda a determinar cual ha sido la experiencia del personal en cambios realizados en la empresa de acuerdo a la siguiente escala:

- a) Alto riesgo peligro: Un Factor de Problemas de Implementación con esta puntuación indica que hubo inconveniente significativos, cuando se implementaron los proyectos de cambio pasados. Heredar problemas anteriores, a menudo, ocasiona que las personas respondan negativamente a los nuevos esfuerzos. A causa de este legado ·con sus problemas potenciales de moral y el hecho de que los problemas pasados tienden a repetirse en el futuro- los proyectos de cambio nuevos requieren un plan de implementación sofisticado y una mayor inversión de tiempo y otros recursos necesarios. para lograr los objetivos propuestos de cambio
- b) Riesgo moderado precaución: Un Factor de Problemas de Implementación en este rango debe considerarse un punto significativo en la predicción del éxito o fracaso de un proyecto de cambio nuevo. La habilidad de la organización de superar problemas pasados seré. un elemento fundamental en el resultado de cualquier proyecto futuro.
- c) Bajo riesgo Oportunidad: Un Factor de Problemas de Implementación en este rango es tan bajo que no deberia considerarse una amenaza para el éxito de la implementación de un proyecto de cambio nuevo. Sin embargo, ningún proyecto de cambio importante, dentro de esle rango, deberia darse por sentado. Aunque la puntuación total sea positiva, cualquier item con una puntuación de ·3" o más no deberia ignorarse. Por lo general, los items con una puntuación de más de "3" son áreas problema que requieren especial atención.

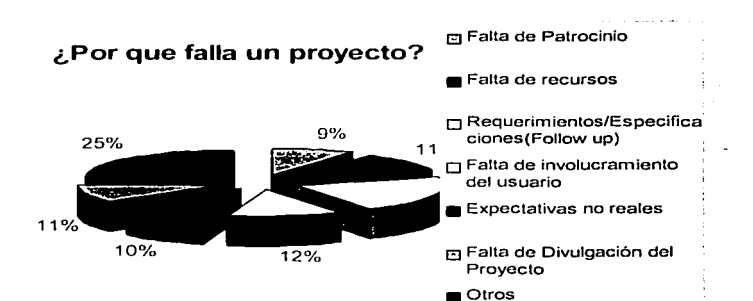

A continuación se muestra un grafica que proporciona información del porque falla un proyecto de implantación de SAP.

#### 3.4.2 Secuencia de carga de datos maestros

Los Datos maestros son lo que hoy conocemos como catalogas y la Información de todos los catalogas será transferida a SAP. Sólo existirá un catálogo común para todos y los códigos se manejaran de manera cenlral, para su creación.

#### Metodología para la carga de datos·

#### a) Iniciar Proceso de Depuración

El proceso de depuración consiste en eliminar cuadrar la contabilidad con los importes de inventarios, asi como ehminar proveedores, clientes y cuentas contables que no tengan movimientos, para evitar cargar basura al sistema de información financiera ..

Los pasos que se deberán seguir para la depuración son los siguientes:

- Designar responsables  $\ddot{\phantom{1}}$
- Recopilación y Depuración en el sistema actual
- Morntorear proceso de obtención y depuración

#### b) Estrategia

Identificar Información requerida por módulo Catalogas y datos iniciales Dimensionar el volumen Identificar fuentes de información posibles Determinar método de carga Definir con ABAP y monitorear programas SAP de carga necesarios

#### d) Carga

Revisar limpieza de los datos Verificar suficiencia y consistencia de la información Realizar pruebas de carga en ambiente de prueba Corregir problemas encontrados

## 3.4.3 Arranque en productivo

Se define como arranque en productivo al inicio de las operaciones del nuevo sistema de información financiera (SAP) en la empresa.

Para garantizar una exitosa entrada en productivo del sistema, se deberán cuidar los detalles mínimos necesarios para el arranque, tales como:

a) Validar que se haya finalizado la capacitación de los usuarios

b} Validar que se haya concluido el total de la carga de datos.

e) Validar que se hayan elaborado todos los roles y que se hayan asignado a los usuarios finales.

d) Anticipar actividades durante el mes de enero en los sistemas vigentes.

e) Establecer la manera en que los sistemas actuales serán sustituidos por SAP

r) Contar en los diferentes sitios a implantar con el equipo de cómputo e impresoras necesarios.

g) Instalación del SAP en las maquinas de los usuarios finales en los diferentes sitios.

h) Contar con una estrategia de Soporte (Centro de Asistencia) para la administración del SAP.

i) Cursos de Capacitación

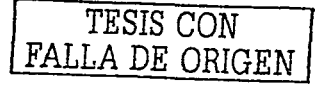

#### 3.4.4 Soporte técnico a los usuarios

Como parte del soporte se da seguimiento la información registrada en las transacciones y se optimiza el desempeño global del sistema

#### Centro de Competencia

Un Centro de Competencias de Tecnologia de Información y de Soporte al Negocio, bien diseñado y sólidamente construido, es el medio ideal para el despliegue, mejora y soporte eficiente de las soluciones de Tecnología de Información de la empresa

El Centro de Competencias es un grupo dedicado para la identificación de las mejores prácticas de los Sistemas de Información dentro de un área de especialización, así como la construcción de mejores practicas.

La definición y uso del CC depende de las directrices empresariales, el mercado de la empresa, la tecnologia aplicable, la localización y la complejidad de las soluciones.

El Centro de Competencias deberé pasar por una serie de etapas de transformación hasta alcanzar la madurez organizacional

#### Objetivos de un CC

a) Aprovechar la inversión en los procesos del uso de Tecnologla de Información como una solución de largo plazo, facilitando con esto el cumplimiento de las Estrategias de Negocio.

b} Retener a su personal valioso y lograr la autosuficiencia en la administración y mantenimiento de sus herramientas de Tecnología de Información

c) Proveer a la organización de soporte total y experimentado

d) Desarrollar una organización flexible que se organice por procesos y opere por proyectos.

e) Estructurar las redes de conocimiento de la organización.

f) Desarrollar las normas y procedimientos que aseguren el cumplimiento de objetivos y programas de trabaio

LLA DE ORIGEN

<sup>8</sup> Jose Alvarez Lopez / Joan Amati Salas Contabilidad de nestion avanzada 9, Maria de los Angeles Gil -Como crear y nacet funcional una empresa.<br>10. Eduardo Kastika: Desorganización Creativa Organización Impovadora.

<sup>11</sup> Dano Rodriguez: M. Duignostico Organizacional

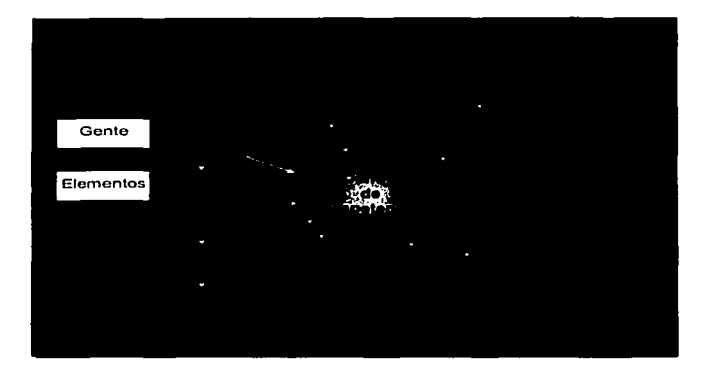

Funciones típicas del Centro de Competencias

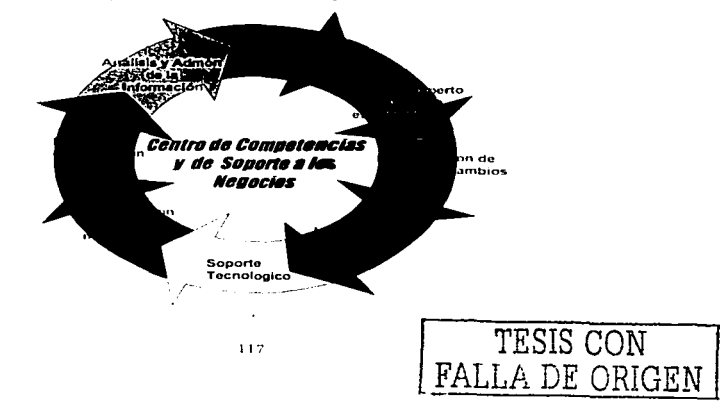

## **CONCLUSIONES**

La motivación para incorporar un sistema de información financiera en las organizaciones debe ser la optimización del rendimiento del negocio, a través la integración de la información *y* la obtención en tiempo real de movimientos de inventario, limites de crédito análisis de rentabilidad de los productos generados por la organización entre otras ventajas que proporcionan dichos sistemas.

Es importante señalar que en un contexto de economia globalizada las empresas requieren de menores costos y mayor productividad para subsistir en el mercado y tener aspiraciones reales de crecimiento.

Por lo descrito anteriormente las empresas deberan seleccionar cuidadosamente el sistema de información financiera que cubra sus necesidades y expectativas analizando costos de inversión y retorno de inversión a través de los beneficios que a mediano y largo plazo proporcionará la implantación de este sistema

La implantación del sistema de información financiera no es un proyecto tecnológico sino de negocio. De hecho ya sea que la intención original haya sido esta o no, un sistema de información financiera tiene consecuencias tremendas para la dinámica organizacional y de procesos de la empresa. Administrar con éxito este cambio a través de las etapas de post·implantación es considerado como clave para lograr un valor continúo de la enorme inversión que representa dicha implantación.

TESIS CON FALLA DE ORIGEN

## REFERENCIAS BIBLIOGRAFICAS:

- 1. Mark Denning. SAP R/3 Edición Especial. Prentice Hall Iberia Madrid 1999
- 2. Philip Baguley. Como Gestionar Proyectos con E:xito. Ediciones Folio. Barcelona 1996
- 3. Jon R. Katzenbach. Equipos de la alta Gerencia. Grupo Editorial Norma.1998
- 4. Instituto Mexicano de Contadores Públicos. Principios de Contabilidad Generalmente Aceptados. Instituto Mexicano de Conladores Públicos A.C. Décima tercera edición1998
- 5. Compilación Fiscal 2002. Dofiscal Editores Octava edición 2002.
- 6. Armando Asti Vera . Medologia de la investigación Kapelusz Buenos Aires. 1998
- 7. Robert E. Quinn I Sue R. Faerman. Maestria en la gestión de las organizaciones. Ediciones Diaz de Sanies. 1999
- B. José Álvarez lópez / Joan Amati Salas. Conlab11idad de gestión avanzada lnteramericana de España. 1999
- 9. Maria de los Ángeles Gil. Como crear y hacer funcionar una empresa. Editorial Madrid. 1999
- 10. Eduardo Kastika. Desorganización Creativa Organización Innovadora. Ediciones Macchi.1999
- 11. Dario Rodríguez M. Diagnóstico Organizacional. Ediciones Universidad Católica de Chile.1999
- 12. R. Andreu I J.E. Ricart. La organización en la era de la información lnteramericana de España. 1998.
- 13. William G. Dyer. Formación de equipos problemas y alternativas. Sistemas técnicos de edición S.A de C.V. 1998
- 14 Daniel Cohen I Enrique Asin. Sistemas de Información para los negocios. lnteramericana Editores S.A. de C. *V.* 2000.

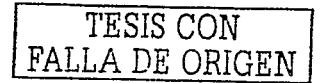

a campaign and the pr

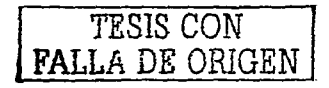

**ANEXOS** 

## Manual de Hsuario

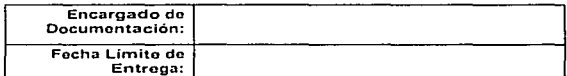

of our classic or manager

#### Descripción de la Transacción SAP: EPAXXINEXPAXXINAS HEMAXINA NAVE EN LES RANGARA ESTADE EN LA

Tratar ejecución del cálculo del coste.

Ésta opción permite actualizar el nuevo costo estándar en el maestro de materiales después de haber ejecutado las siguientes actividades

Seleccionar el material (actividad C2.2.2.10)

Elecutar el cálculo del costo para producto semielaborado y terminado (actividad, C2.2, 2.11)

Analizar el cálculo del costo (actividad C2.2.2.12)

Marcar el cálculo del costo(actividad C2.2.2.13)

## Pantalla 1:

Marcolonico de la seleccebe prilicana de la cunco « estamalitat de la cunco » ». L'úne Mesa Tanda esta Tanda e<br>1962: Salama de Louis de la cunco de la cunco de la cunco de la cunco de la cunco de la cunco de la cunco de l<br>

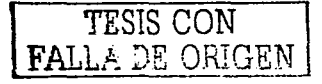

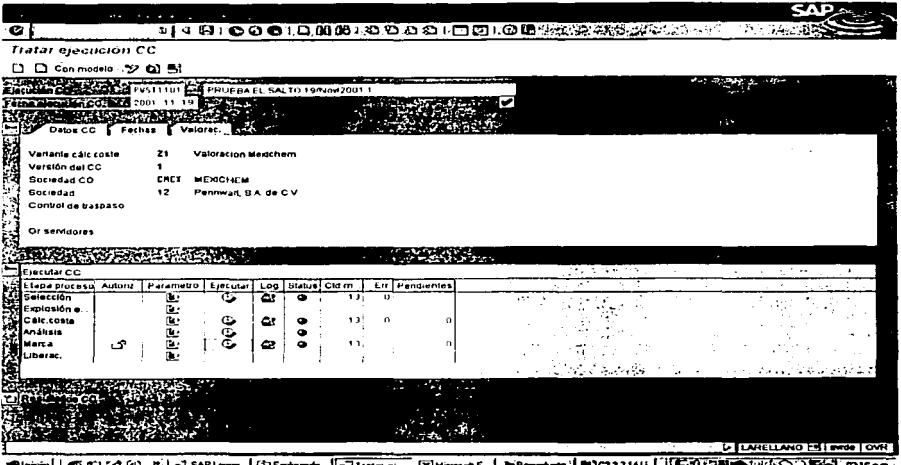

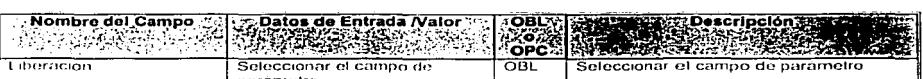

para continuar la transacción y/o cuando se necesita este campo para cumplir con requerimientos de negocio

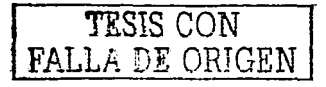

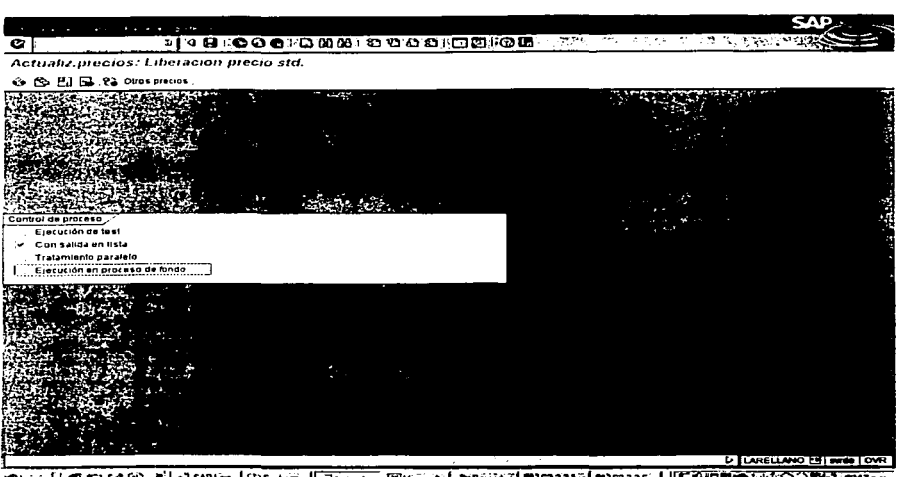

";| @ SAPLing...| (2) Explorat...||@"Actuals... [2014 ※| M)C22213| M)C2226 ...| ||55 公535M

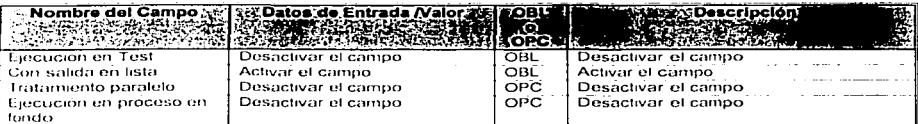

" OBL - Obligatorio, OPC = Opcional - Se debe poner OBL cuándo el sistema requiere este campo para continuar la transacción y/o cuando se necesita este campo para cumplir con requerimientos de neg

Pantalla 2:

*Example 2000 Point Property* 

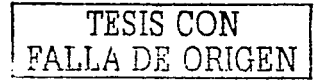

Pantalla 3:

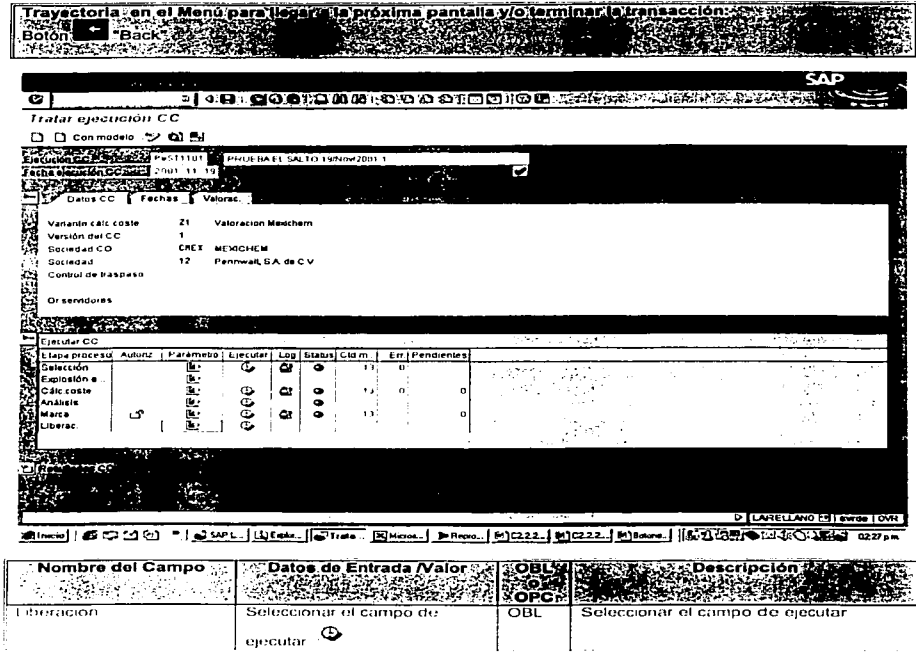

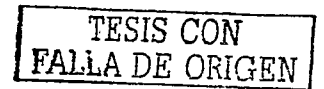

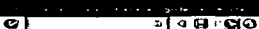

#### Actualiz.precios: Liberacion precio std.

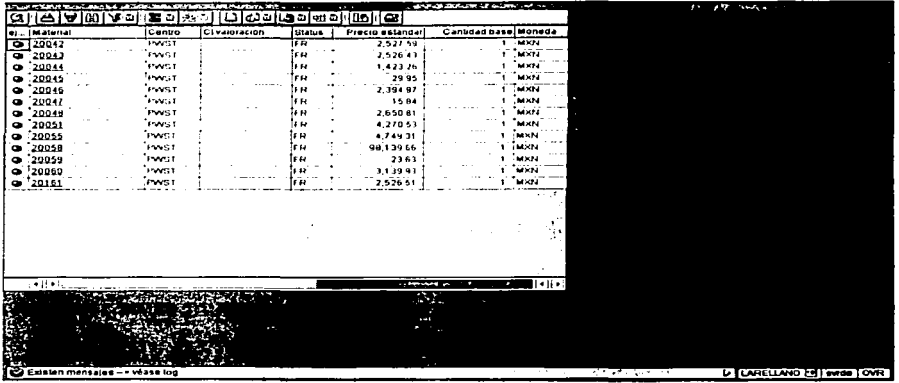

Silvicio | CO (2) (2) \* | J SAPL | LLESSON | J SAPL | ENCORE | PROD. | PROD. | PROD. | PROD. | PROD. | PROD. | PROD. | REG. | COMPANY

## Pantalla 4:

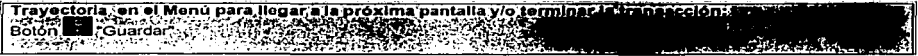

## Pantalla 5:

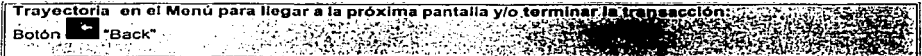

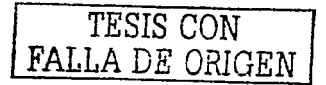

কেন

## Procedimiento de Pruebas Unitarias

Controlling

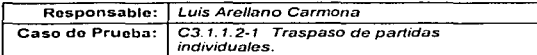

## 

Ésta prueba permitrá reclasificar el centro de costo en el cual se registró un gasto de manera incorrecta desde un documento FI.

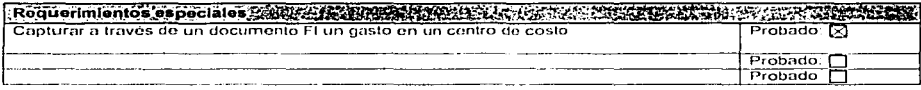

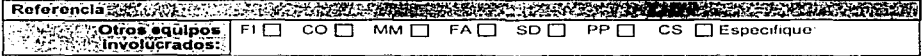

TESIS CON  $FA$ '.I.A DE ORIGEN

## Sección de Prueba

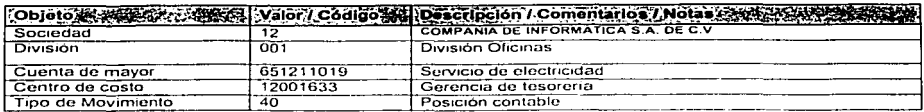

## Plan de pruebas and star day a started and a company of the company of the company of the company of the company

- J Seleccionar la transacción KB61.
- ....J Capturar el núrnero de docun1onto que se desea rcclas1f1cnr
- E1ccutnr la sclccc1ón
- :\_l Sclecc1onar el nuevo centro de costo

# $~\overbrace{\phantom{~~}~~~}\overbrace{\phantom{~~}~~}\overbrace{\phantom{~~}~~}\overbrace{\phantom{~~$ Resultados esperados XXXIII en el esperanto de la contradición de la contradición de la contradición de la con

El gasto registrado en el centro de costos 12001633 deberá traspasarse al centro de costo 12001631

## Resultados obtenidos (2017): The consequence of the consequence of the consequence of the consequence of the consequence of the consequence of the consequence of the consequence of the consequence of the consequence of the

Prueba 1

Se traspaso con éxito el saldo del centro de costos 12001633 al centro 12001631 a través del documento co Documento 200000000.

iESlS CON FALLA DE ORIGEN

# ESTADO DE RESULTADOS<br>COMPÁÑIA DE INFORMÁTICA S.A. DE C.V<br>PERIODO 09

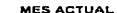

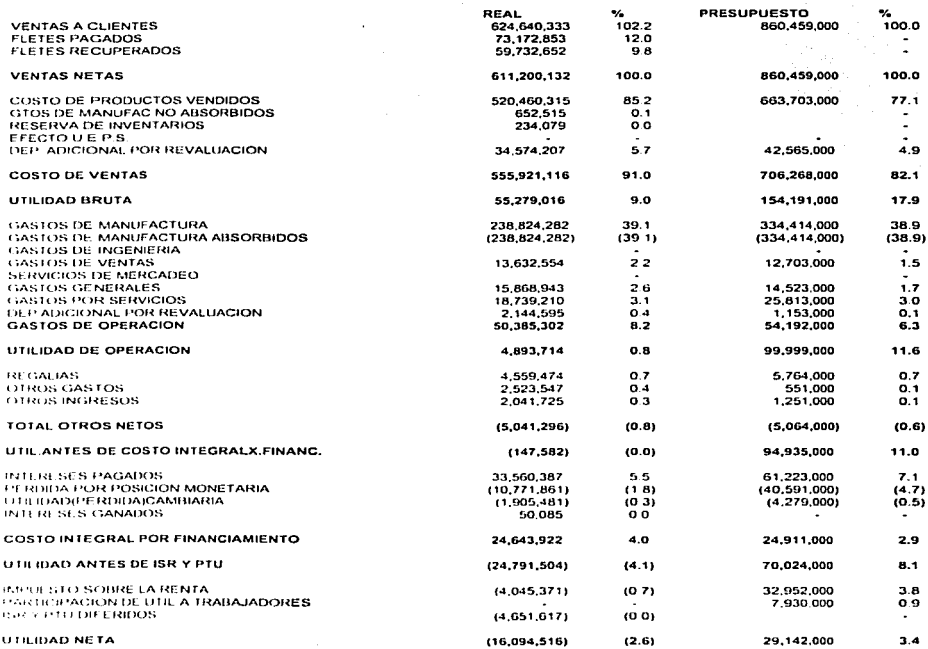

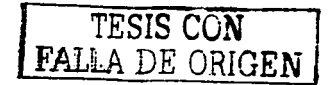